### **Compiler 2**

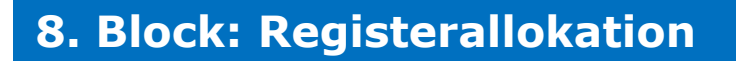

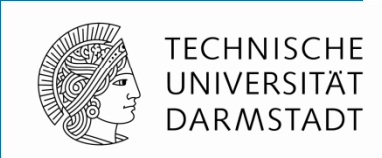

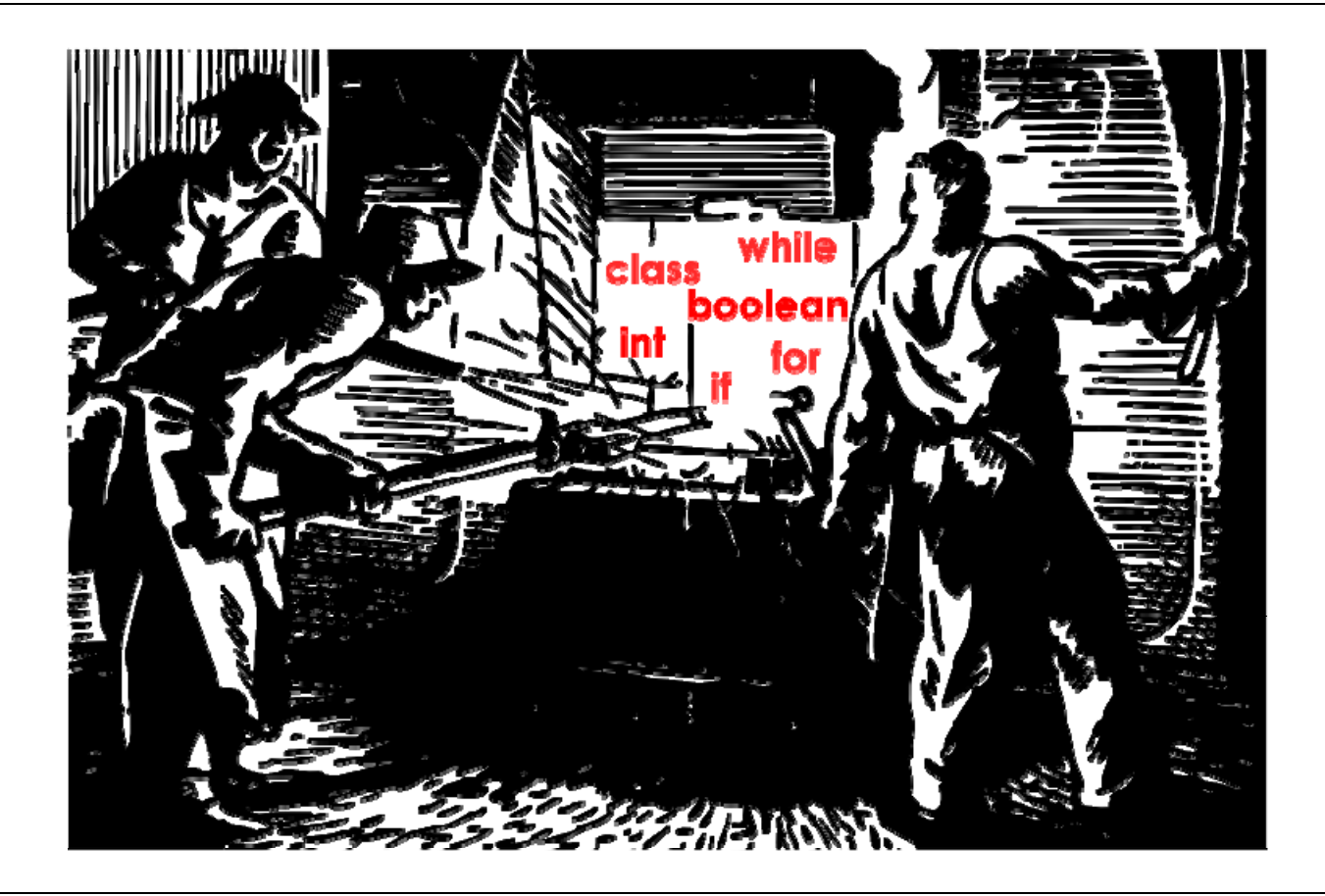

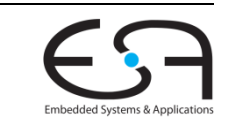

### **Organisatorisches**

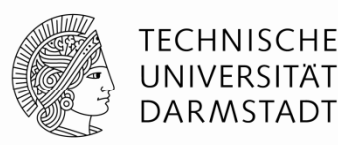

- Klausuranfang nun 30 Minuten **früher**
	- Wegen unmittelbar anschliessender anderer Klausur
	- Nun 11:30-13:30 Uhr am 22.7.2013 in C205
- Keine Hilfsmittel erlaubt

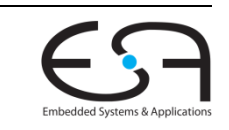

2

# **Quellenangabe**

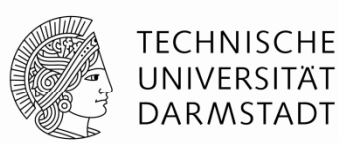

Präsentation basiert auf Kapitel 13 von

*Engineering a Compiler, 2nd Edition*

Keith Cooper & Linda Torczon Morgan-Kaufman Publishers 2012

 Folienpräsentation enthält Abbildungen und Beispiele aus Begleitmaterial zum Buch

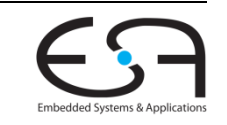

# **Einordnung in Compilefluß**

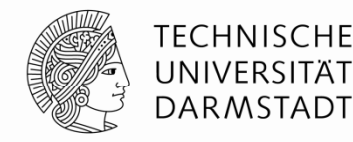

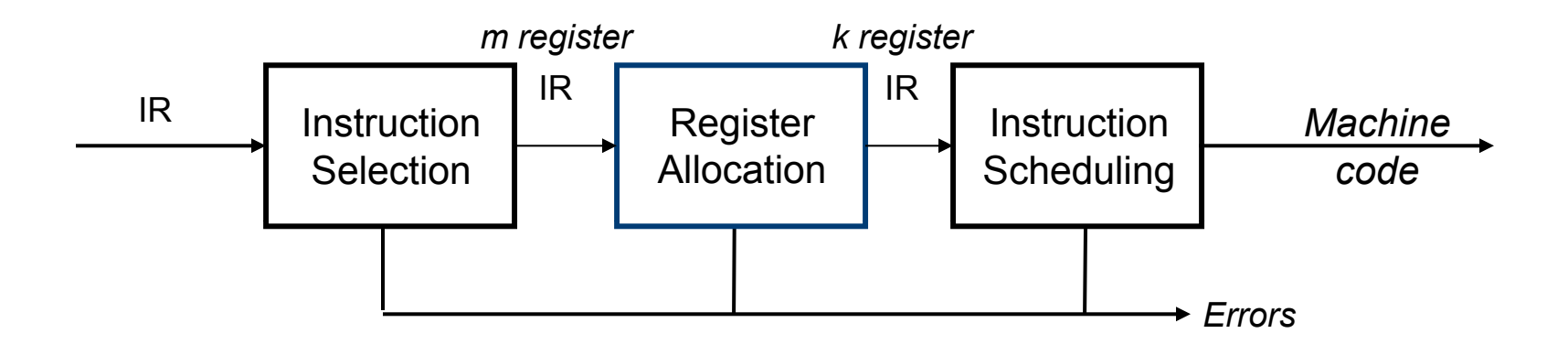

- Teil von Compiler-Back End
- Erzeugt korrekten Code der nicht mehr als *k* **Maschinenregister** benötigt
- Vermeide Loads/Stores bei **Überbelegungen** (*spills*) des Registerfeldes
- Minimiere Platz zur Auslagerung von Werten aus überbelegten Registern
- **Laufzeiteffizienz** ist wichtig: In der Praxis maximal O(n2), nicht O(2n)
	- Muss potentiell alle *<sup>n</sup>* Instruktionen bearbeiten

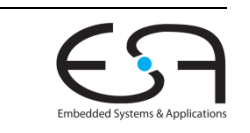

### **Beispiel EAC2e verwendet ILOC, ähnlich Bantam TAC**

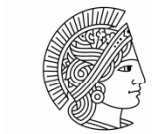

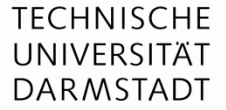

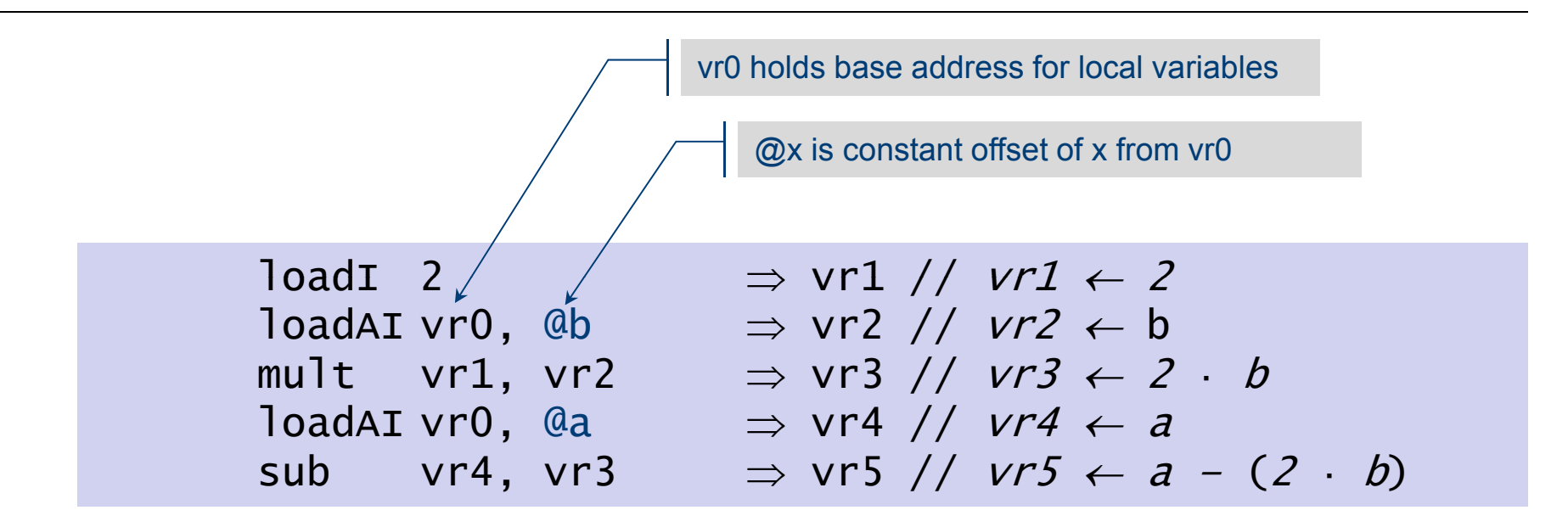

- Virtuelle oder **Pseudo-Register** repräsentieren **Werte**
- Für jede Instruktion entscheiden
	- Welche Pseudo-register vr*X* in **echten** Maschinenregistern <sup>r</sup>*Y* halten?
	- **Einfach: Einfach**: |Werte| <= |Maschinenregister|
	- **Komplizierter:** |Werte| > |Maschinenregister|

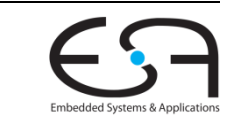

# **ILOC**

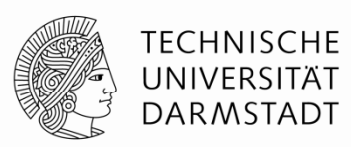

- **Intermediate Language for Optimizing Compilers**
- Beschrieben in Anhang A von EAC2e

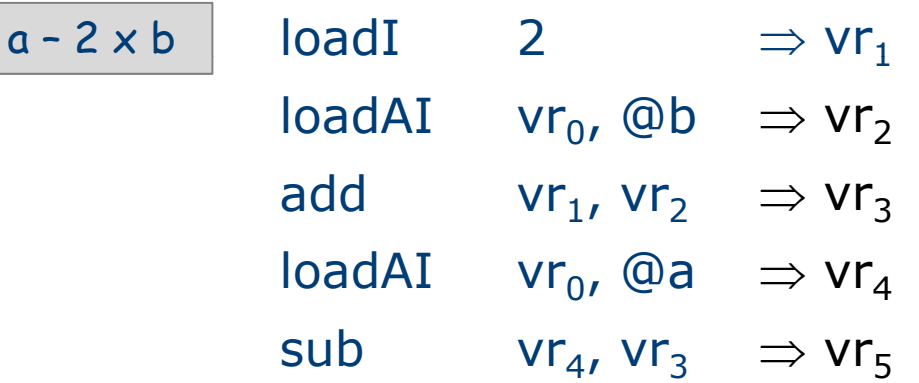

- Semantik sehr ähnlich zu Bantam TAC
	- Unbegrenzt viele Pseudo-Register
- Operanden: I-Immediate, A-Basisadressregister, O-Offsetregister
	- Wenn nichts angegeben: Register

# **Aufgaben der Registerallokation**

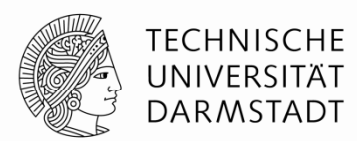

- Wähle zu jedem Zeitpunkt die in Maschinenregistern gehaltenen Werte
- Erzeuge Instruktionen zum **Transfer von Werten** zwischen
	- Registern
	- Speicher

#### **Minimiere Aufwand** für Transfer-Instruktionen

- Dynamisch Anzahl ausgeführter Instruktionen
- Statisch Anzahl abgespeicherter Instruktionen
- Bei lokalem Vorgehen (Basisblöcke): Dynamisch <sup>↔</sup> Statisch
- Genauer
	- **Allokation** (*allocation*): Welche Werte sollen in Registern gehalten werden?
	- **Zuweisung** (*assignment*): In welchen Registern sollen Werte gehalten werden?
	- Compiler muss beide Aufgaben erledigen!

## **Lokale Registerallokation**

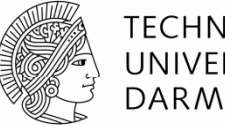

**TECHNISCHE** UNIVERSITÄT **DARMSTADT** 

- Beschränkung auf einzelne Basisblöcke
	- Liefert gute Ergebnisse innerhalb der Blöcke
	- Wird aber ineffizient an Blockgrenzen

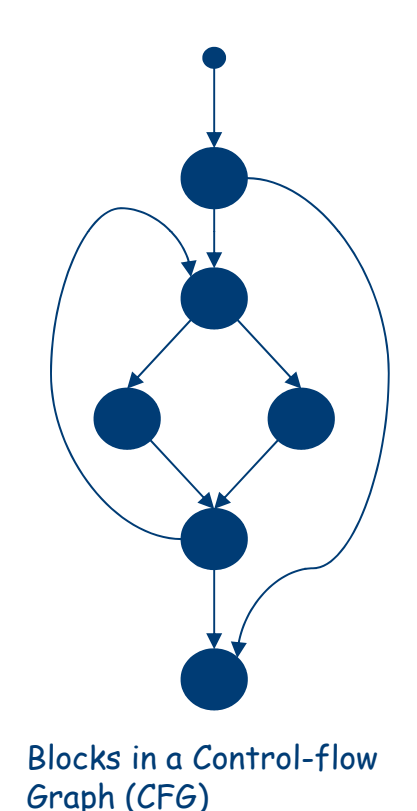

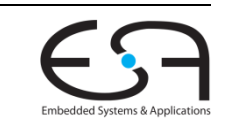

## **Optimale Allokation ist hart**

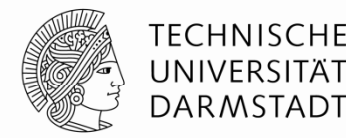

#### **Lokale Allokation**

- In vereinfachten Fällen: O(n)
	- Werte haben nur eine Größe
	- Alle Werte müssen am Blockende in den Speicher geschrieben werden
	- Alle Speicherzugriffe haben die selben Kosten
- Realistische Fälle: NP-vollständig

#### **Lokale Zuweisung**

- In vereinfachten Fällen: O(n)
	- Werte haben nur eine Größe
	- Keine Spills
- Realistische Fälle: NP-vollständig

### **Globale Allokation**: NP-vollständig für *k* ≥ 1 Register **Globale Zuweisung**: NP-vollständig

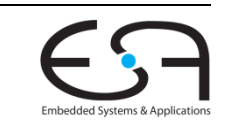

### **Effekt der SSA-Form**

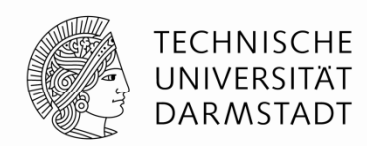

- Registerallokation auf SSA-Form geht an sich schneller
	- **Polynomiale Zeit**, mit niedrigem Grad des Polynoms
- Aber: Danach muss SSA-Form **aufgelöst** werden
	- Phi-Funktionen in Kopien auflösen
	- Benötigt wiederum Register
	- …
- Hier nicht diskutiert, erstmal grundsätzliches Vorgehen

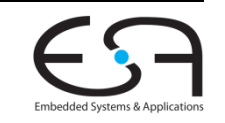

# **ILOC und Registerallokation**

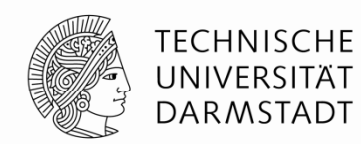

- Der Registerallokator braucht **keine** Kenntnisse über Bedeutung des Codes
- Lediglich **DEFs** und **USEs** sind relevant
	- DEFs können einen überbelegenden Wert in den Speicher schreiben
	- USEs können einen überbelegten Wert aus dem Speicher lesen
- DEFs und USEs leicht in ILOC-Instruktionen erkennbar

### **Beobachtung**

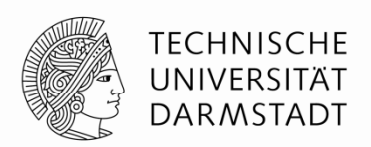

- Ein Wert **lebt** (*is live*) zwischen seinen DEFs und USEs
	- $\bullet$  Bestimme DEFs (x  $\leftarrow$  ...) und USEs (...  $\leftarrow$  ... x ...)

#### **Lebenszeit** eines Wertes (*live range*)

- Anfang: Letzte DEF
- Ende: Letzte USE
- **•** Darstellung innerhalb eines Basisblocks: Als Intervall [*i*,*j*]
	- *i*,*j* sind die fortlaufenden Nummern der Instruktionen in BB
- Lebenszeiten sind schwerer zu bestimmen bei **globalen** Verfahren

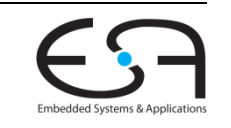

### **MAXLIVE und sein Einfluß**

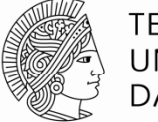

TFCHNISCHF

#### **- MAXLIVE**

- Über alle Instruktionen *i* eines BBs …
	- …die Anzahl von Lebenszeit-Intervallen, in denen *i* enthalten ist.
- Bedeutung: Anzahl der lebenden Werte (Pseudo-Register) zur Instruktion *i*

#### **Interpretation**: Falls …

- … MAXLIVE ≤ *k*: Allokation einfach
- … MAXLIVE ≤ *k*: Keine Reserveregister zur Handhabung von Spills vorhalten
- … MAXLIVE > *k*: einige Werte müssen im Speicher gehalten werden
- … MAXLIVE > *k*: *F* Register reservieren, um Werte aus Speicher zurückzuholen
	- Beispiel: MIPS braucht mindestens *F*=1 Register für Speicherzugriff
		- Ausnahme bei MIPS?

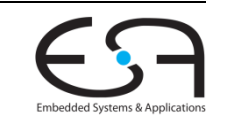

### **Beispiel für MAXLIVE Eingabecode**

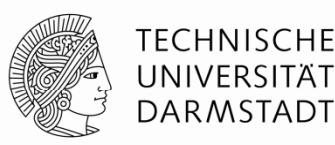

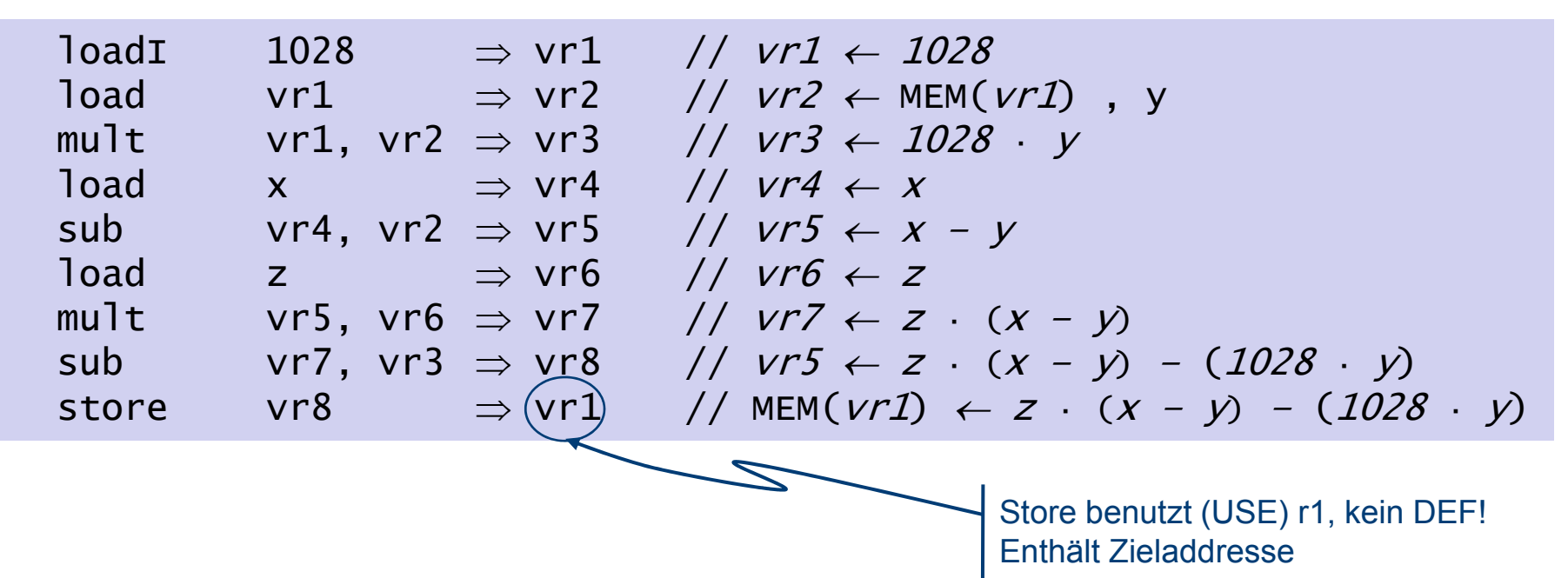

- Beispiel benutzt 1028 als
	- Adresse von *y*
	- Konstante in der Berechnung
	- Hier verwendet, um längere Lebenszeit zu konstruieren

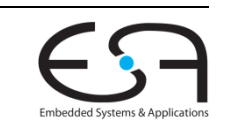

#### **Beispiel für MAXLIVE Lebenszeiten**

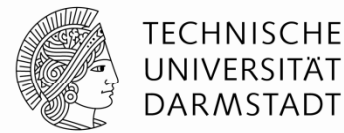

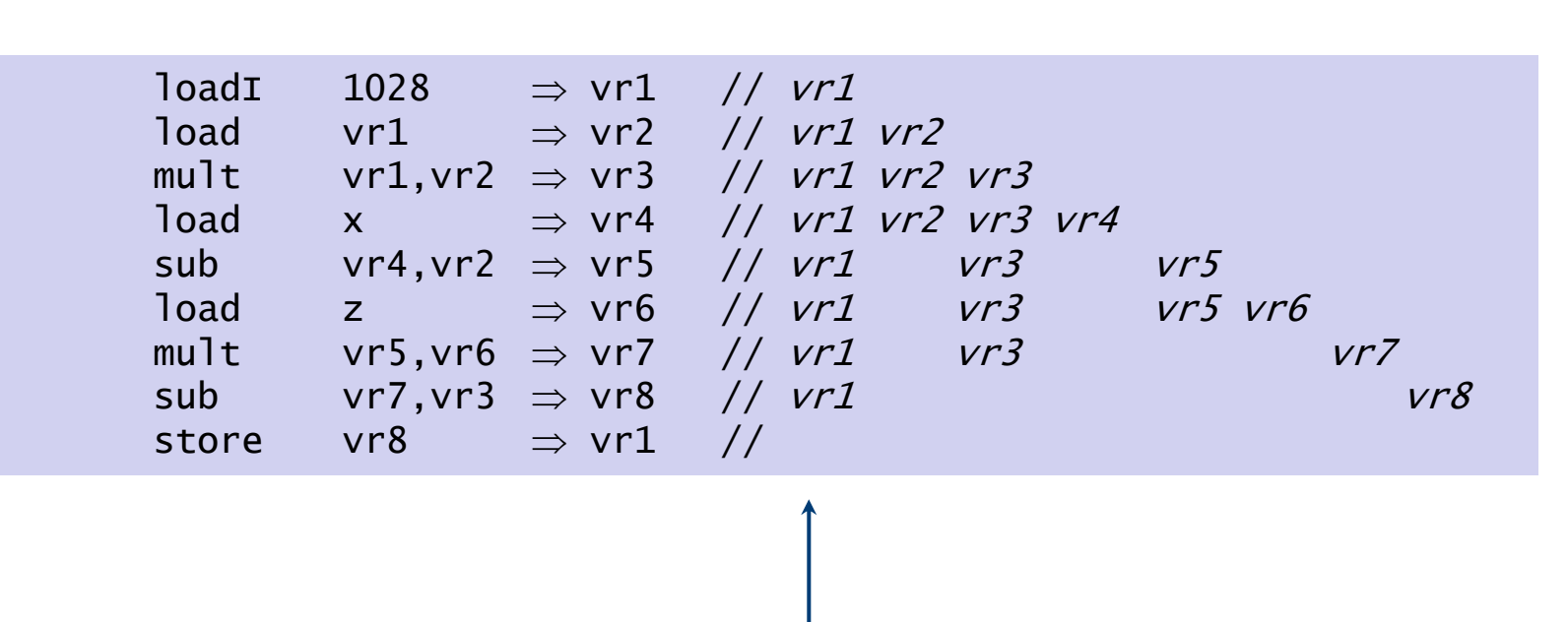

Ein Pseudo-Register lebt nach einer Operation falls es vorher einen Wert bekommen hat (DEF), der in Zukunft benutzt wird(USE) .

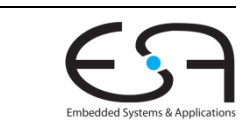

### **Beispiel für MAXLIVE Bestimmung von MAXLIVE**

#### **TECHNISCHE** UNIVERSITÄT **DARMSTADT**

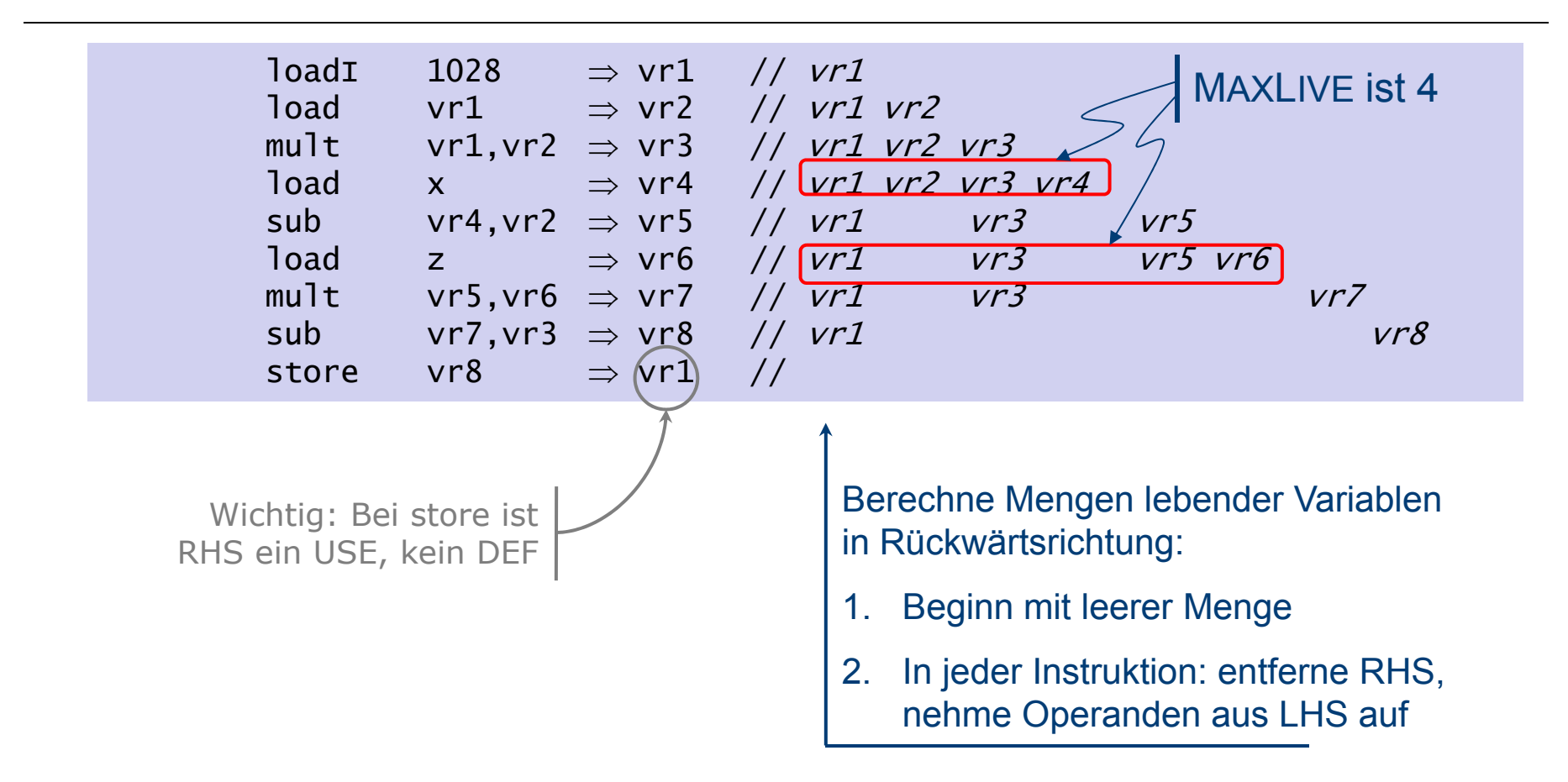

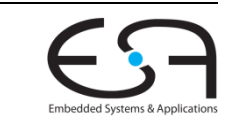

### **Top-Down und Bottom-Up**

**Vorgehensweisen bei der Registerallokation**

#### **Top-Down Allokator**

Basiert auf Angaben externer Funktion zur Bestimmung von "Wichtigkeit"

TFCHNISCHF

- Üblich: Am häufigsten benutzte Werte sind wichtig
- Weise dann Register an Werte in absteigender Wichtigkeit zu
- Halte Reserveregister zurück, um Speicherzugriffe ausführen zu können
	- Ablegen/Wiederholen von überbelegten Werten

#### **Bottom-Up Allokator**

- Bestimme genaue DEF/USE-Struktur für jeden Eingabecode
- Baue dann konstruktiv Gesamtlösung aus Teillösungen zu jedem Schritt auf
- Behandelt alle Werte gleich (keine "Prioritäten'' mehr)

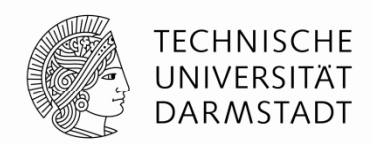

# **TOP-DOWN ALLOKATOR**

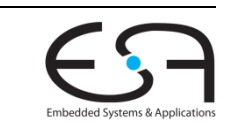

SoSe 2013 | Technische Universität Darmstadt -- FG Eingebettete Systeme und ihre Anwendungen | Prof. Andreas Koch | 18

# **Grundlagen**

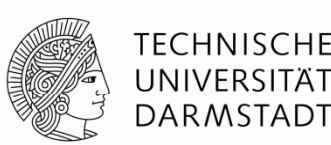

#### **Idee**

- Halte am häufigsten benutzte Werte in Registern
- Reserviere *F* Register zum Ablegen/Wiederholen von Werte in/aus Speicher

### **Al ith gor mus**

- Bestimme Priorität von Werten: Häufiger auftretende haben höhere
- Alloziiere die ersten k F Werte an Register
	- Alle anderen verbleiben in Speicher und werden nur bei Bedarf geholt
- Schreibe Code um
	- Einfügen von LOAD/STOREs für nur im Speicher abgelegte Werte

### **I d 70 /80 In den 70er/80er J ha ren**

- Manuelles Vorgehen: Schlüsselwort **register** in C
	- Weise Compiler manuell an, diese Variable in Register zu halten

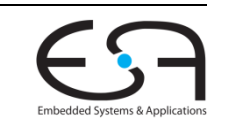

### **Anzahlen von Registern**

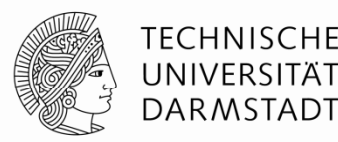

#### **Bestimme** *F*: Wieviele reservierte Register werden benötigt?

- Register benötigt für
	- Berechnung der Speicheradresse
	- Speichern des geladenen Wertes
- Genaue Anzahl hängt von Zielarchitektur ab
	- Bei MIPS: 0…1 Register für Speicheradresse
	- Typische Instruktionen haben zwei Operanden, also Register für max. zwei Werte
		- Falls Speicheroperationen nicht auf beliebigen Registern arbeiten können
- Reserviere diese Anzahl von Registern für Spilling

#### **Sonderfall**: *k*-*F* < |Werte| < *k*

**Einfachste Vorgehensweise: Genau auf Sonderfall testen** 

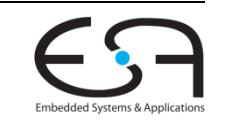

### **Beispiel für Top-Down Allokator Ausgangssituation**

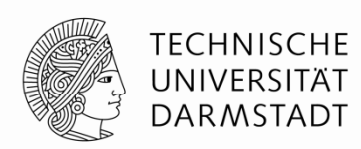

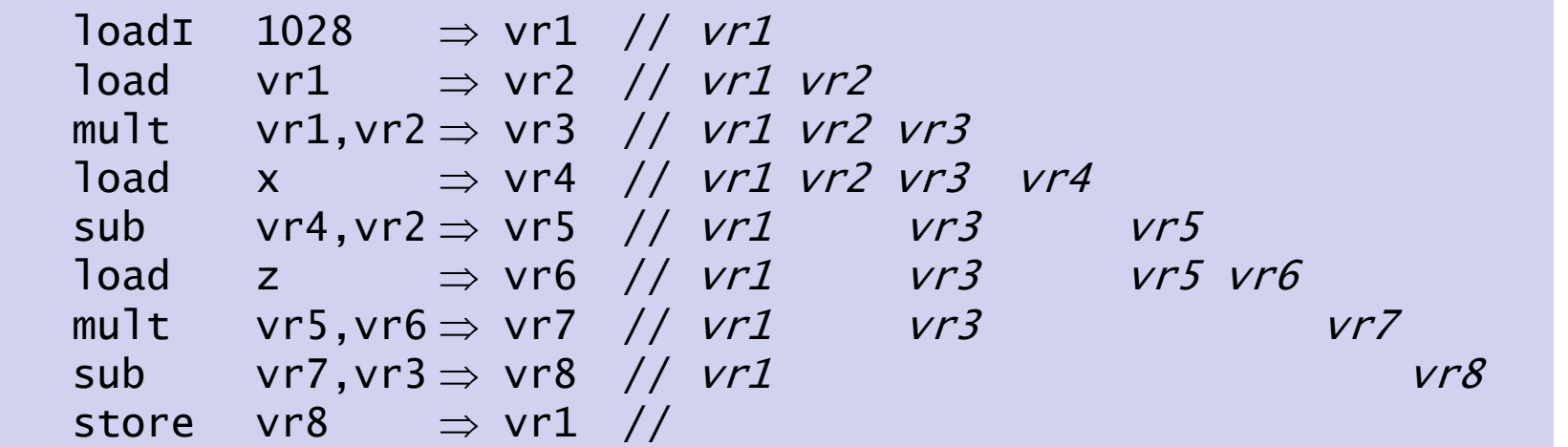

**Annahmen**: *k*=3, *F*=2 (für zwei Operanden und ein Ergebnis)

- Hier kein separates Register für Speicheradresse erforderlich (ähnl. MIPS \$0)
- Beliebige Register als Quelle/Ziel in Speicheroperation

### **Auftrittshäufigkeiten**

| 1| 4 | 2| 3 | 3| 2 | 4| 2 | 5| 2 | 6| 2 | 7| 2 | 8| 2 |vr1|=4, |vr2|=3, |vr3|=2, |vr4|=2, |vr5|=2, |vr6|=2, |vr7|=2, |vr8|=2

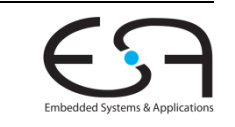

### **Beispiel für Top-Down Allokator p p Allokation**

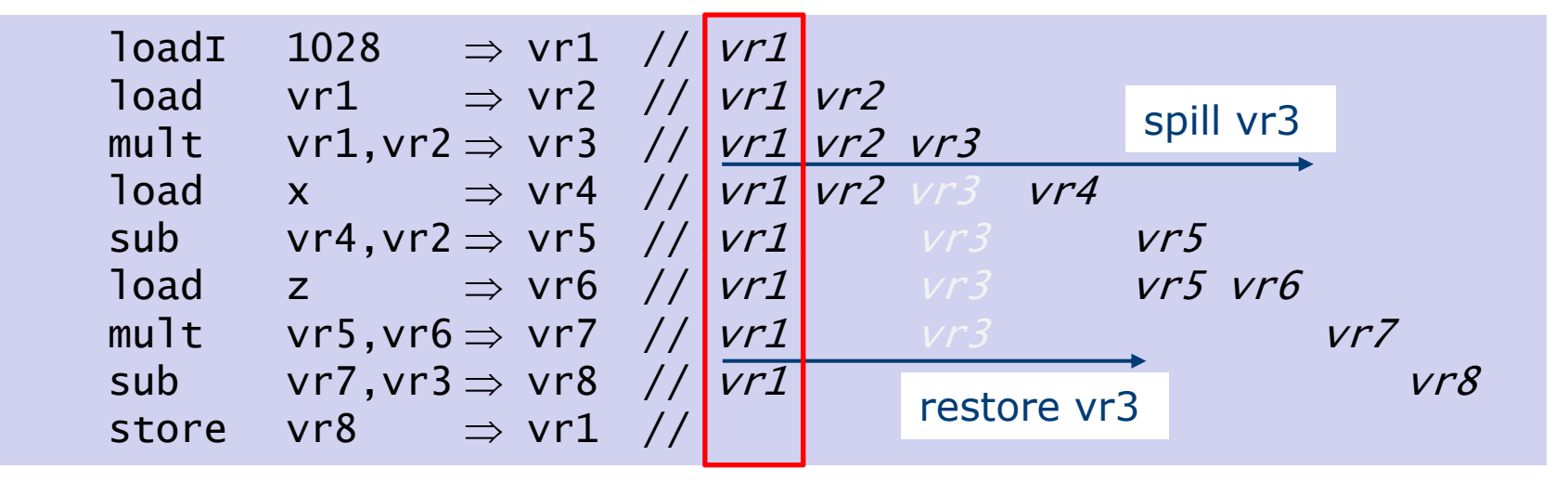

In Register

- Es dürfen maximal *k*=3 Werte in einer Instruktion am Leben sein
- Wenn mehr: Verschiebe Wert mit niedrigster Priorität in Speicher
	- Auftreten: |vr1|=4, |vr2|=3, |vr3|=2, |vr4|=2, |vr5|=2, |vr6|=2, |vr7|=2, |vr8|=2
	- $\bullet$  Priorität: vr1 > vr2 > vr3 = vr4 = vr5 = vr6 = vr7 = vr8

TECHNISCHE UNIVERSITÄT **DARMSTADT** 

### **Beispiel Top-Down Allokator Spill/Restore**

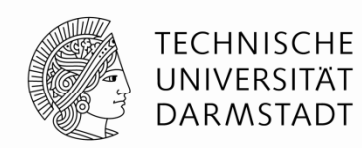

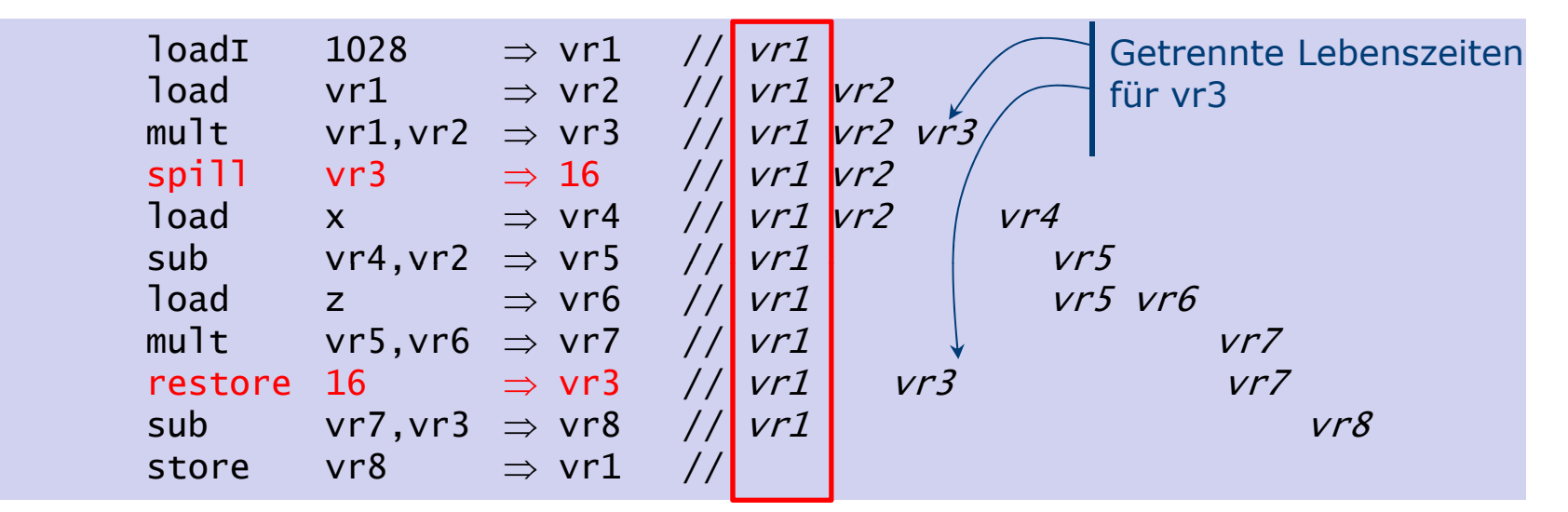

In Register

- **Spill/Restore Instruktionen** hier nur beispielhaft, bei MIPS benutzbar:
	- **sw \$t3,0x10(\$0)**
	- **lw \$t3,0x10(\$0)**

vr3 hat nun **zwei** getrennte Lebenszeiten!

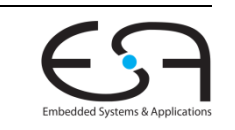

# **Beispiel Top-Down Allokator**

**Effekt der Aufteilung von Lebenszeiten**

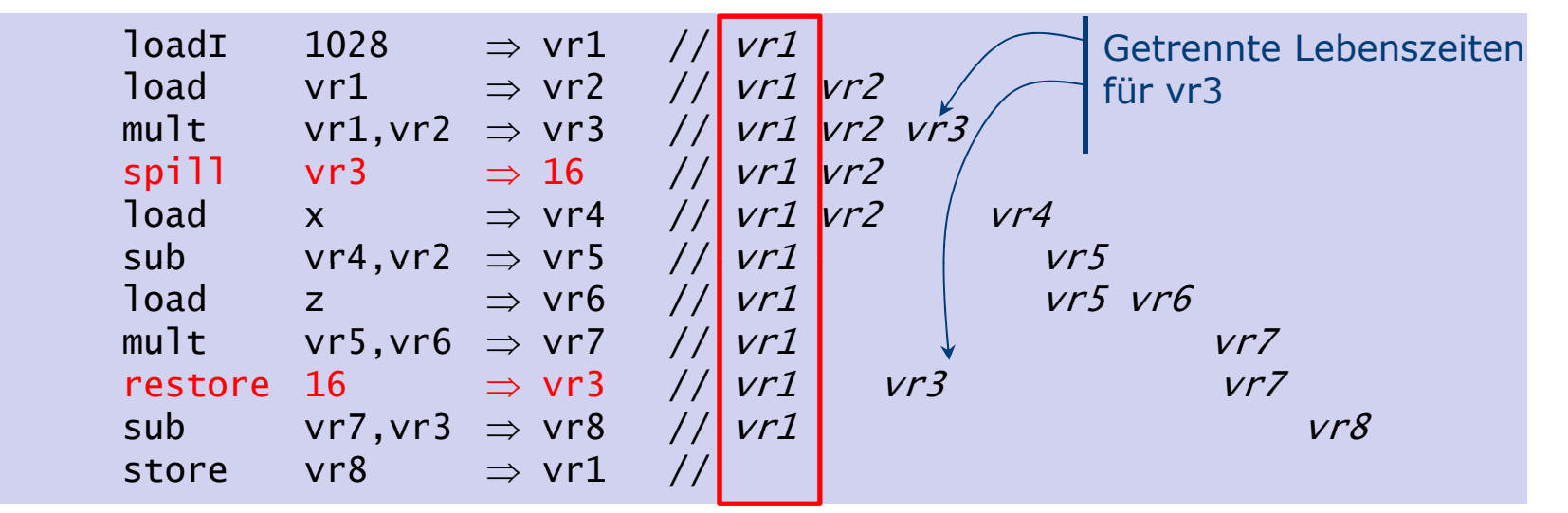

#### In Register

- **Kürzere Lebenszeiten** für vr3 überlappen sich mit weniger Lebenszeitintervallen anderer Werte
- Mit jeder Entscheidung für Spill wird Allokationsproblem **vereinfacht**
	- Siehe: iteratives Vorgehen
- Code ist nun **legal**: Maximal drei Pseudo-Register in Benutzung
- Braucht aber zwei weitere Instruktionen

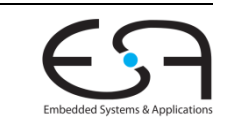

TECHNISCHE UNIVERSITÄT **DARMSTADT** 

# **Diskussion Top-Down Allocator**

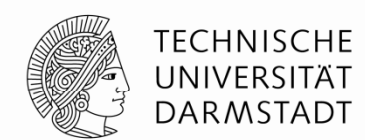

- Funktioniert
- Problem: Häufigkeit des Auftretens ist naives Maß für Wichtigkeit
- Gegenbeispiel
	- vr1 tritt extrem häufig am Anfang des BBs auf, danach nicht mehr
	- Trotzdem wird Maschinenregister den ganzen BB über für vr1 reserviert
- Lösungsansatz mit Bottom-Up Allokator

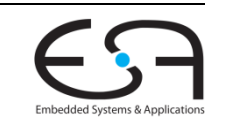

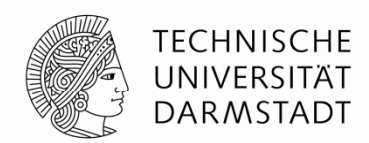

# **BOTTOM-UP ALLOKATOR**

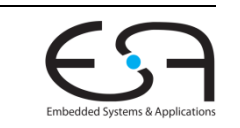

SoSe 2013 | Technische Universität Darmstadt -- FG Eingebettete Systeme und ihre Anwendungen | Prof. Andreas Koch | 26

# **Grundlagen**

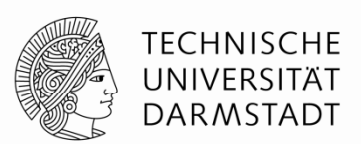

#### **Idee**

- Konzentriert sich auf das Ersetzen von Werten in Registern anstatt auf Allokation von Registern
- Halte Werte die "bald" wieder gebraucht werden in Registern

#### **Algorithmus**

- Beginne mit komplett unbelegten Registern
- Nimmt an, dass alle Werte im Speicher stehen
- Hole Werte nur bei Bedarf in Register
- Wenn kein Register verfügbar, gebe eines frei

#### **Ersetzen von Werten bei Freigabe**

- Gebe Register mit Wert frei, der am weitesten in der Zukunft gebraucht wird
- Bevorzuge unmodifizierte (*clean*) vor modifizierten (*dirty*) Werten
- Ahnliche Strategie wie bei Paging in virtuellem Speicher

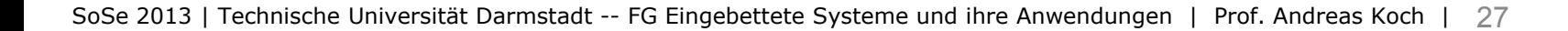

### **Beispiel für Bottom-Up Allokator**

**Gleicher Code wie vorher**

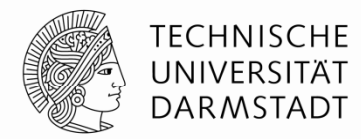

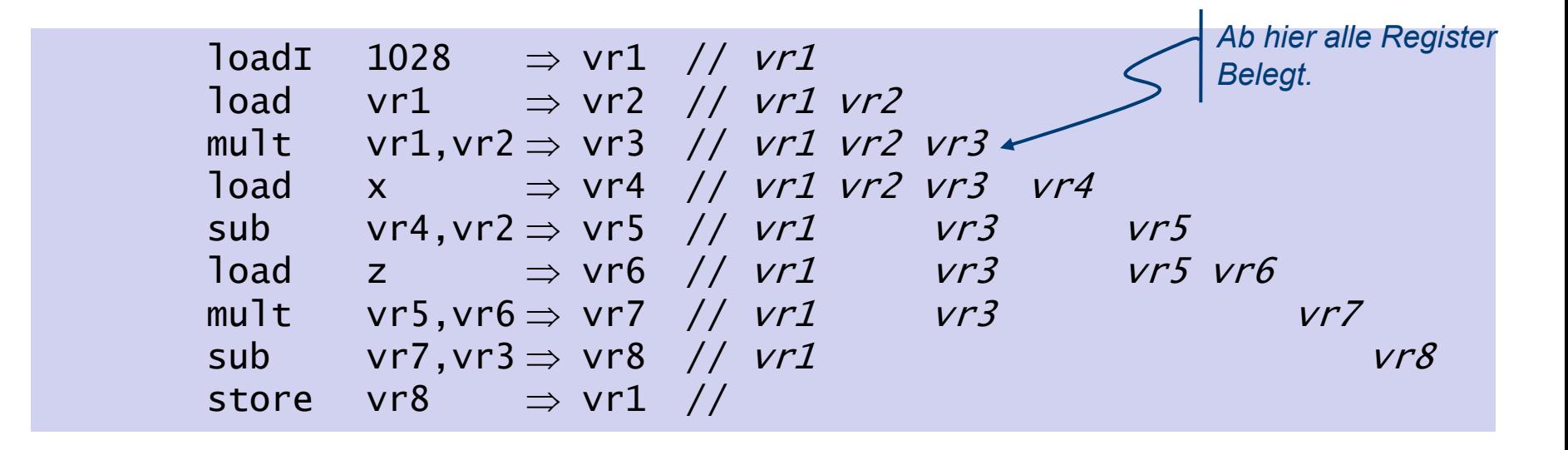

*k*=3, *F*=0

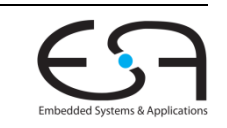

### **Beispiel für Bottom-Up Allokator**

**Nun Spilling des Wertes mit entfernter Benutzung**

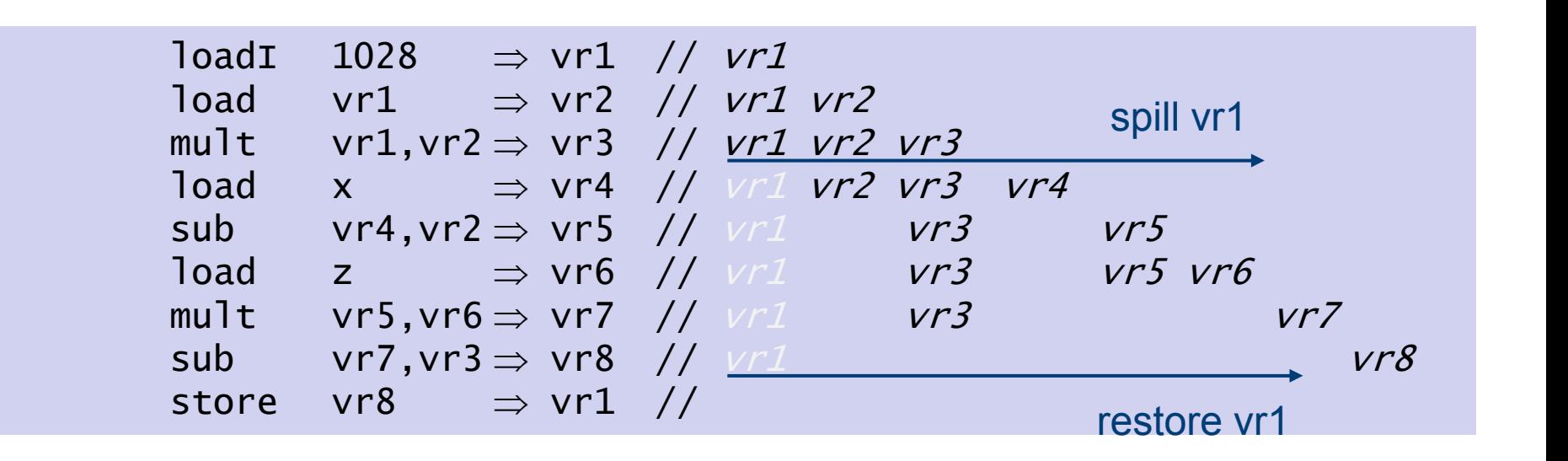

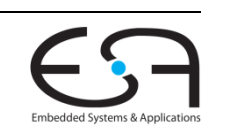

**TECHNISCHE** UNIVERSITÄT **DARMSTADT** 

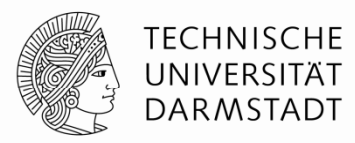

### **Beispiel für Bottom-Up Allokator**

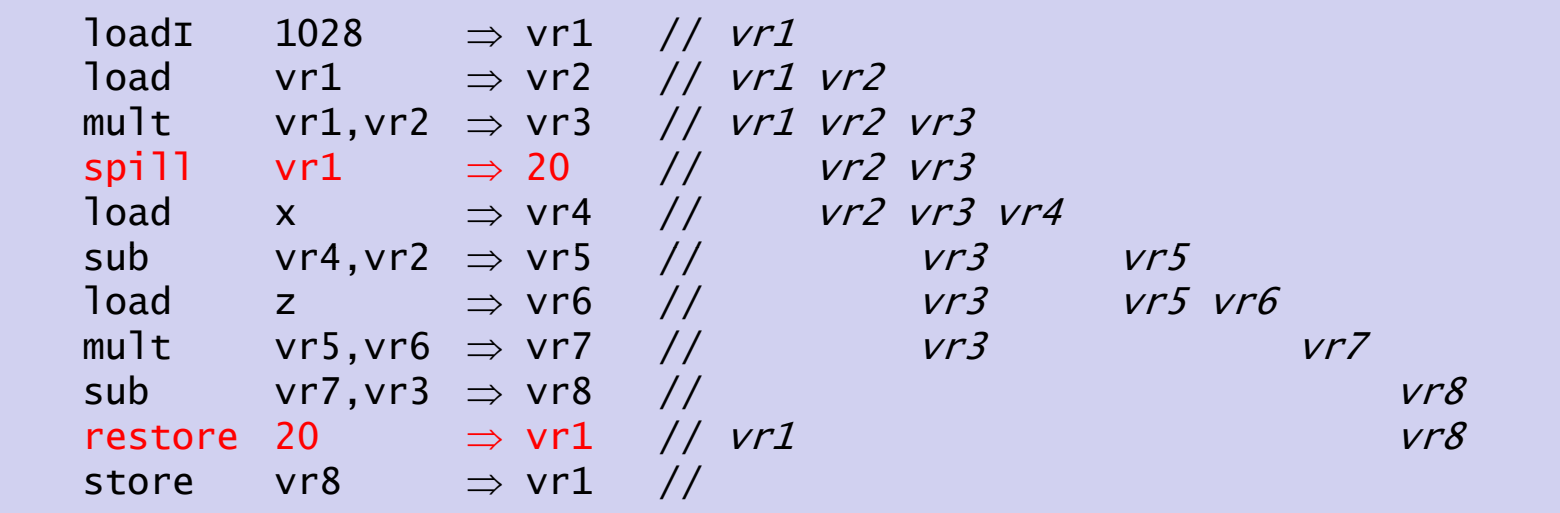

- Zu jeder Instruktion maximal drei Werte am Leben
- vr1 hat nun zwei getrennte Lebenszeitintervalle
	- Überlappen sich mit weniger anderen Lebenszeiten
	- Vereinfachen Allokationsproblem

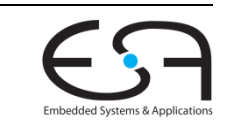

### **Datenstrukturen**

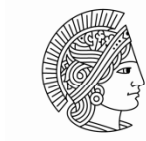

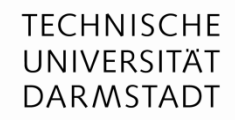

- Eine Klasse von Maschinenregistern
	- Size: Anzahl von Registern in der Klasse
	- Für jedes Register in der Klasse
		- Namen des virtuellen Registers in diesem Maschinenregister
		- Distanz bis zum nächsten USE des virtuellen Registers
		- Marker, ob dieses Maschinenregister gerade verwendet wird
	- Einen Stack verfügbarer Maschinenregister mit Stapelzeiger **initialize** (class, size) {<br>mit Stapelzeiger

```
 ← size;
```

```
for i ← size-1 to 0 do
class.Name[i] ← -1;
class.Next[i] ← ∞;
class.Free[i] ← true;
push(i,class);
```

```
class.StackTop = size-1;
p
}
```
Quelle der Erklärung und des Beispiels: Pedro Diniz, USC CSCI 565, S 2011

# **Funktionen 1**

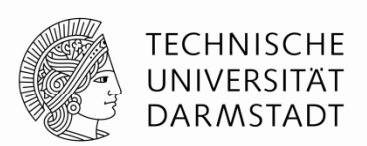

- **class (vr<sub>x</sub>)** gibt Klasse von Maschinenregistern zurück, die vrx aufnehmen können
- **ensure(vr<sub>x</sub>,class)** bestimmt schon vergebenes Register für vrx in der Klasse
	- falls noch keines vergeben: vergebe ein neues und lade den Inhalt aus Speicher
- **allocate(vr,, class) alloziert ein neues Register aus der Klasse** 
	- gibt bevorzugt ein freies zurück
	- falls alles belegt: das Register mit am weitesten in der Zukunft liegenden USE
		- sichert vorher dessen Inhalt in den Speicher

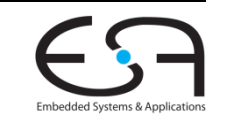

# **Funktionen 2**

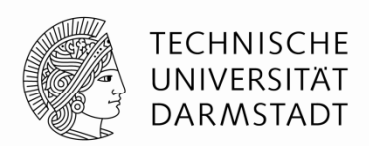

- **free(vr ,class**) gibt ein benutztes Register der Klasse frei **x,class**
	- reinitialisiert seine Attribute
	- legt es wieder auf den Stack freier Register der Klasse
- **dist(vrx**) Distanz zur Instruktion mit nächsten USE von vrx

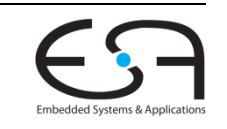

### ensure (vr<sub>x</sub>, class)

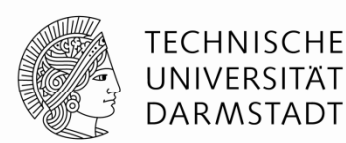

```
reg ensure(vr,class){
  r← find(vr,class); // Schon Maschinenregister alloziiert?
  if (r exists) then    
    result \leftarrow r;
  elseresult ← allocate(vr,class);
    emit code to move vr into r; // hole Wert aus Speicher
  endreturn result;
}
```
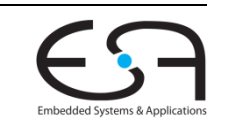

### allocate(vr<sub>x</sub>, class)

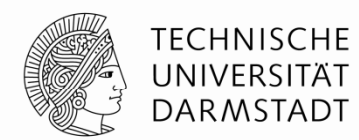

```
reg allocate(vr,class) {
  if (class.StackTop ≥ 0) then // ein Maschinenregister frei?
    r← pop(class);
  elser ← findMaxNext findMaxNext(class); (class);// r mit am weitesten entfernten USE
    if (r is dirty) then
     emit code to save r in memory at address for vr;
  end
```

```
// vergebe Maschinenregister neu
class.Name[r] \leftarrow vr;class.Next[r] \leftarrow -1; \qquad\qquad\diagup/\diagup Temp. Marker: wird aktuell benutzt,
                              // nicht sofort wieder freigeben!
class.Free[r] ← false;
```
**t re urn r;**

**}**

### free (vr<sub>x</sub>, class)

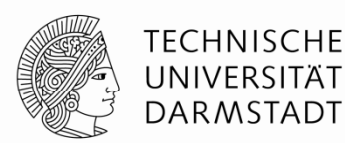

```
void free(i,class) {
   push(i l ,c ass); // lege auf Frei k stac
   class.Name[i] ← -1; // und reinitialisiere
   class.Next[i] ← ∞;
   class.Free[i] ← true;
end}
```

```
if (class.Free[i]) then // falls nicht ohnehin frei
```
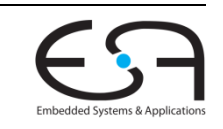
#### **Hauptfunktion Eingabe : Basisblock B Ausgabe: B mit umgeschriebenen Instruktionen**

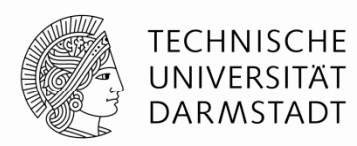

```
{\bf forceach}\> {\bf instr}\> {\bf i}: \rm "vr_{i3} \leftarrow {\bf vr_{i1}} op {\bf vr_{i2}}'' \in B
{
   \mathtt{rx}\ \textcolor{red}{\leftarrow}\ \mathtt{ensure}(\mathtt{vr}_\mathtt{i1},\mathtt{class}(\mathtt{vr}_\mathtt{i1})) ;
   \mathbf{r}y ← ensure(vr<sub>i2</sub></sub>, class(vr<sub>i2</sub>));
   if(vri1 is not needed after  not  i)then
      free(vr_{i1},class(vr_{i1}));
   if(vr<sub>i2</sub> is not needed after i)then
      free(vr_{i2},class(vr_{i2}));
   \mathtt{rz} ← <code>allocate(vr</sup>i3,class(vr</sup>i3));</sup></code>
   rewrite i as "rz ← rx op ry"
   <code>if (vr<sub>i1</sub> is needed after i) then</code>
      class.Next[rx] = dist(vr_{i1});if (vri2 is needed after i) then
      class.Next[ry] = dist(vr_{i2});class Ne t[r ] dist( r )
class.Next[rz] = dist(vri3);
}
```
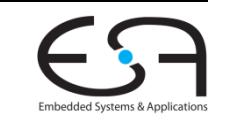

# **Diskussion Algorithmus 1**

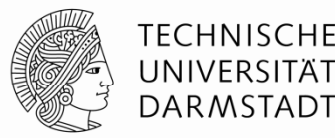

- **-** Berücksichtige erst Operanden vr<sub>i1</sub> und vr<sub>i2</sub>
	- … falls nicht mehr gebraucht, freigeben
	- Kann möglicherweise gleiches Register verwenden: ... ← vr<sub>b</sub> op vr<sub>b</sub>
- **B Anschließend** Ergebnis vr<sub>i3</sub> behandeln
	- Kann evtl. freigebene Operandenregister sofort wiederverwenden
- **· allocate** setzt **Next** temporär auf -1, um sofortige Neubenutzung zu unterbinden
	- Korrekter Wert wird erst später eingetragen
		- **dist(vrx)** bei Wiederbenutzung

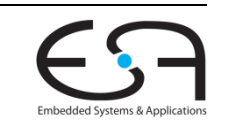

# **Diskussion Algorithmus 2**

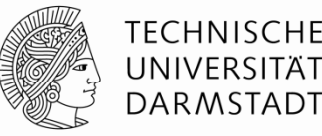

#### **Intuitive Vorgehensweise**

- Nehme an, dass alle Maschinenregister frei sind
- Vergebe Maschinenregister, solange freie verfügbar sind
- Falls keine verfügbar, lagere Wert in Speicher aus
	- Den am weitesten in der Zukunft liegenden
- Und verwende dessen Maschinenregister erneut

#### **Rechtfertigung**

- Führe so viele nützliche Instruktionen aus, wie möglich
- … bevor ein Wert wieder geladen werden muss

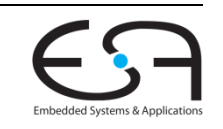

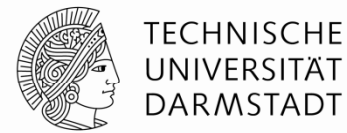

- $\mathbf{v}\mathbf{r}_3$  ←  $\mathbf{v}\mathbf{r}_1$  op  $\mathbf{v}\mathbf{r}_2$
- $\mathbf{v}\mathbf{r}_5$  ←  $\mathbf{v}\mathbf{r}_4$  op  $\mathbf{v}\mathbf{r}_1$
- $\mathbf{v}\mathbf{r}_6$  ←  $\mathbf{v}\mathbf{r}_5$  op  $\mathbf{v}\mathbf{r}_6$
- $\mathbf{v}\mathbf{r}_{7}$  ←  $\mathbf{v}\mathbf{r}_{3}$  op  $\mathbf{v}\mathbf{r}_{2}$

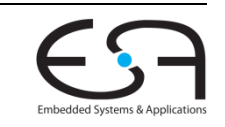

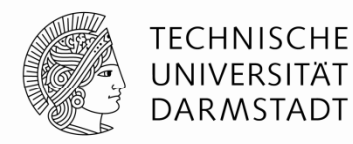

- $\mathbf{v}\mathbf{r}_3$  ←  $\mathbf{v}\mathbf{r}_1$  op  $\mathbf{v}\mathbf{r}_2$  $\mathbf{v}\mathbf{r}_5$  ←  $\mathbf{v}\mathbf{r}_4$  op  $\mathbf{v}\mathbf{r}_1$
- $\mathbf{v}\mathbf{r}_6$  ←  $\mathbf{v}\mathbf{r}_5$  op  $\mathbf{v}\mathbf{r}_6$
- $\mathbf{v}\mathbf{r}_{7}$  ←  $\mathbf{v}\mathbf{r}_{3}$  op  $\mathbf{v}\mathbf{r}_{2}$

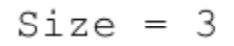

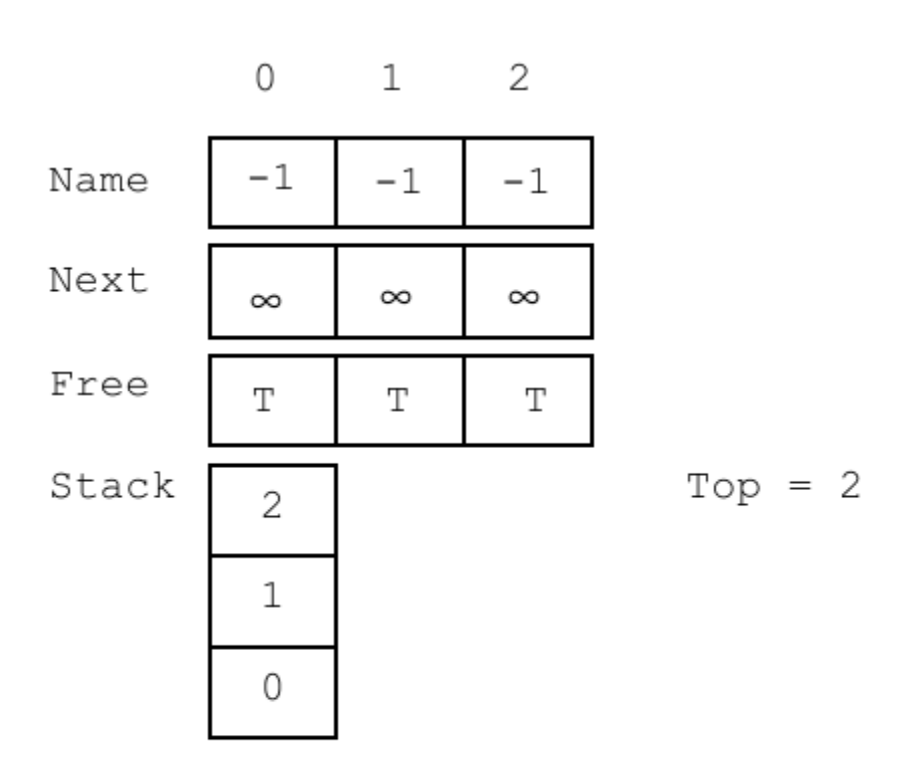

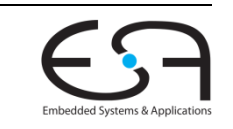

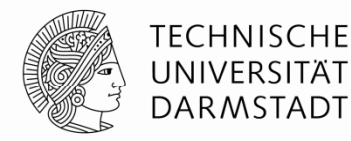

- $\mathbf{v}\mathbf{r}_3$   $\leftarrow$   $\mathbf{r}_0^{}$  op  $\mathbf{v}\mathbf{r}_2^{}$  $\mathbf{v}\mathbf{r}_5$  ←  $\mathbf{v}\mathbf{r}_4$  op  $\mathbf{v}\mathbf{r}_1$
- $\mathbf{v}\mathbf{r}_6$  ←  $\mathbf{v}\mathbf{r}_5$  op  $\mathbf{v}\mathbf{r}_6$  $\mathbf{v}\mathbf{r}_{7}$  ←  $\mathbf{v}\mathbf{r}_{3}$  op  $\mathbf{v}\mathbf{r}_{2}$

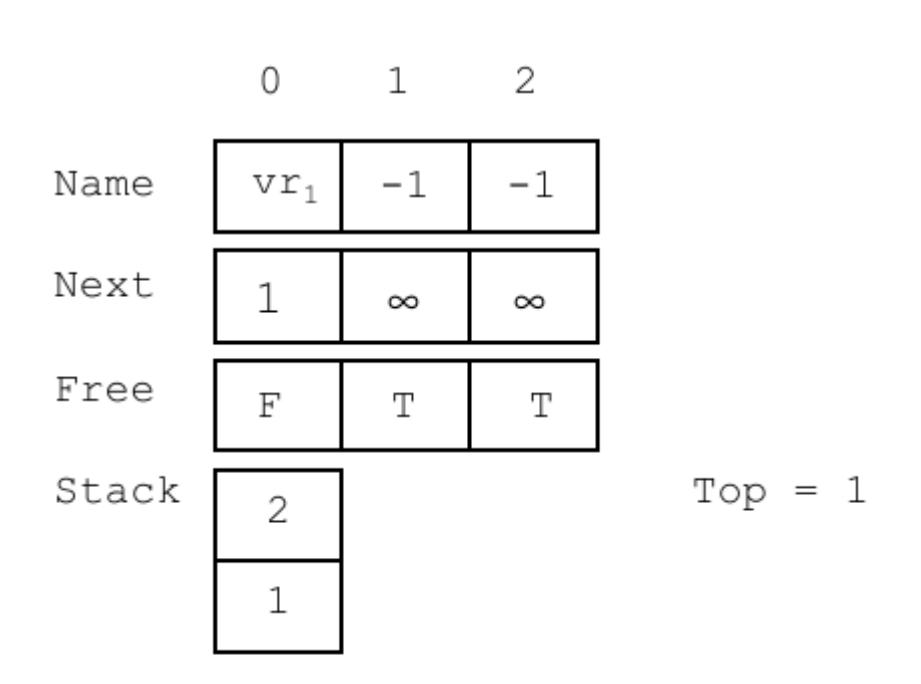

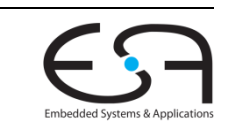

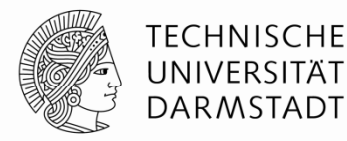

- $\mathbf{v}\mathbf{r}_3$   $\leftarrow$   $\mathbf{r}_0$  op  $\mathbf{r}_1$  $\mathbf{v}\mathbf{r}_5$  ←  $\mathbf{v}\mathbf{r}_4$  op  $\mathbf{v}\mathbf{r}_1$  $\mathbf{v}\mathbf{r}_6$  ←  $\mathbf{v}\mathbf{r}_5$  op  $\mathbf{v}\mathbf{r}_6$
- $\mathbf{v}\mathbf{r}_{7}$  ←  $\mathbf{v}\mathbf{r}_{3}$  op  $\mathbf{v}\mathbf{r}_{2}$

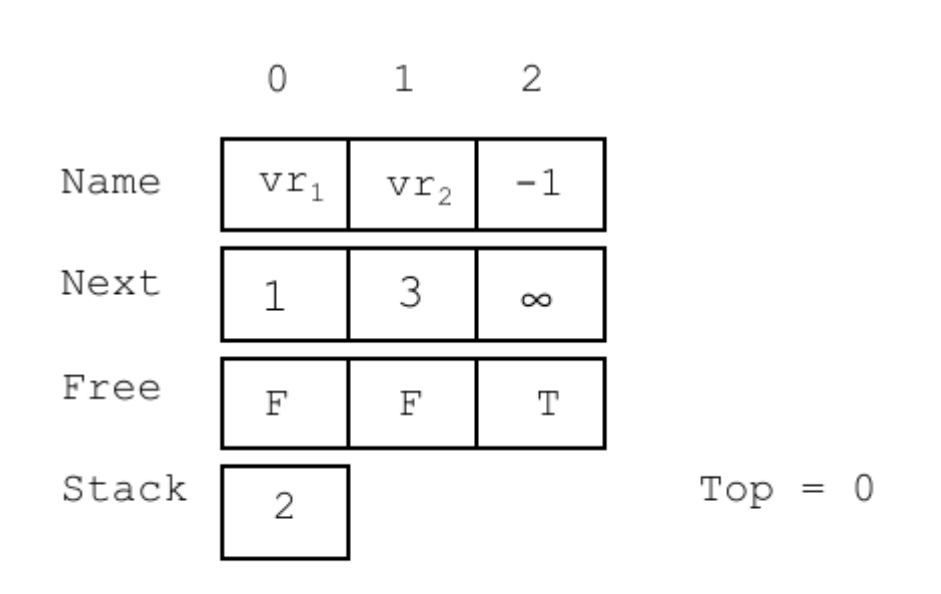

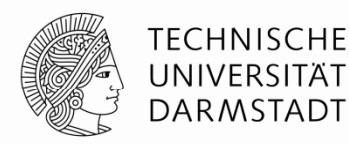

- $\mathbf{r}_{2}$   $\quad$   $\mathbf{r}_{0}$  op  $\mathbf{r}_{1}$  $\mathbf{v}\mathbf{r}_5$  ←  $\mathbf{v}\mathbf{r}_4$  op  $\mathbf{v}\mathbf{r}_1$  $\mathbf{v}\mathbf{r}_6$  ←  $\mathbf{v}\mathbf{r}_5$  op  $\mathbf{v}\mathbf{r}_6$
- $\mathbf{v}\mathbf{r}_{7}$  ←  $\mathbf{v}\mathbf{r}_{3}$  op  $\mathbf{v}\mathbf{r}_{2}$

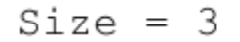

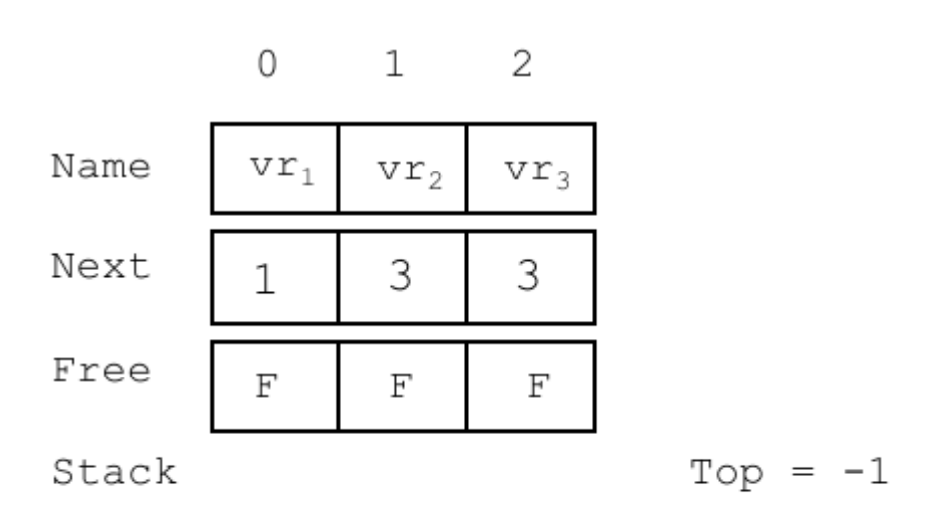

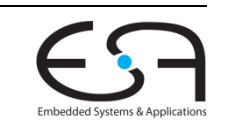

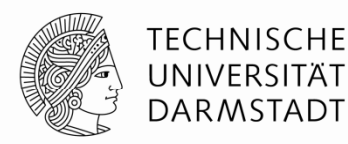

 $\mathbf{r}_{2}$   $\quad$   $\mathbf{r}_{0}$  op  $\mathbf{r}_{1}$  $\mathbf{v}\mathbf{r}_{5}$  ←  $\mathbf{\underline{v}\underline{r}_{4}}$  op  $\mathbf{v}\mathbf{r}_{1}$  $\mathbf{v}\mathbf{r}_6$  ←  $\mathbf{v}\mathbf{r}_5$  op  $\mathbf{v}\mathbf{r}_6$  $\mathbf{v}\mathbf{r}_{7}$  ←  $\mathbf{v}\mathbf{r}_{3}$  op  $\mathbf{v}\mathbf{r}_{2}$   $Size = 3$ 

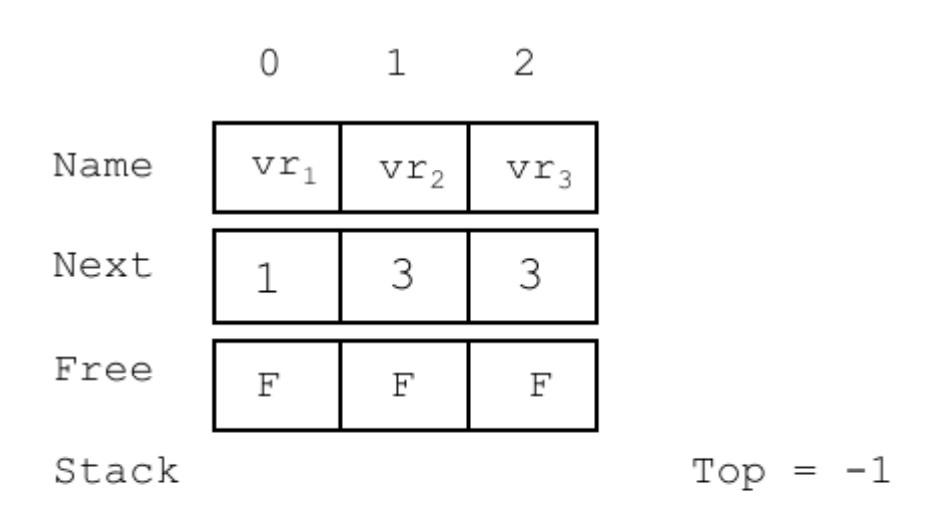

Problem: Kein Register frei für vr<sub>4</sub>, **allocate** sucht nach Wert mit am weitesten entferntem USEfür Spill. Hier bspw.  $vr<sub>2</sub>$ 

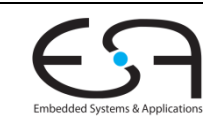

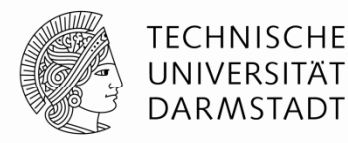

- $\mathbf{r}_{2}$   $\quad$   $\mathbf{r}_{0}$  op  $\mathbf{r}_{1}$  $\textbf{r}_{1} \rightarrow$  mem  $\mathbf{v}\mathbf{r}_{5}$   $\leftarrow$   $\mathbf{r}_{1}$   $\quad$  op  $\mathbf{v}\mathbf{r}_{1}$  $\mathbf{v}\mathbf{r}_{6}$  ←  $\mathbf{v}\mathbf{r}_{5}$  op  $\mathbf{v}\mathbf{r}_{6}$
- $\mathbf{v}\mathbf{r}_{7}$  ←  $\mathbf{v}\mathbf{r}_{3}$  op  $\mathbf{v}\mathbf{r}_{2}$

 $Size = 3$ 

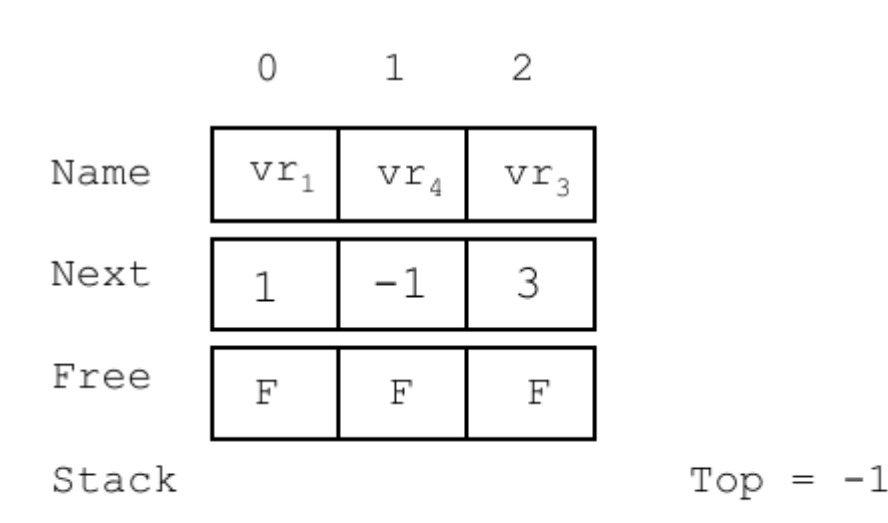

Spill von  $vr<sub>2</sub>$ <mark>verwende r<sub>1</sub> wieder für vr<sub>4</sub></mark>

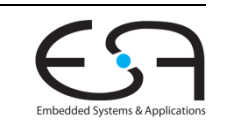

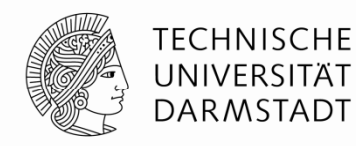

 $Size = 3$  $\mathbf{r}_{2}$   $\quad$   $\mathbf{r}_{0}$  op  $\mathbf{r}_{1}$  $\textbf{r}_{1} \rightarrow$  mem  $\mathbf{1}$ 2 0  $\mathbf{v}\mathbf{r}_5$   $\leftarrow$   $\mathbf{r}_1$  op  $\mathbf{v}\mathbf{r}_1$  $\mathbf{v}\mathbf{r}_{6}$  ←  $\mathbf{v}\mathbf{r}_{5}$  op  $\mathbf{v}\mathbf{r}_{6}$ Name  $vr<sub>3</sub>$  $VT_1$  $-1$  $\mathbf{v}\mathbf{r}_{7}$  ←  $\mathbf{v}\mathbf{r}_{3}$  op  $\mathbf{v}\mathbf{r}_{2}$ Next 3 1  $\infty$ Free  $_{\rm F}$ T F  $Top = 0$ Stack 1

vr<sub>4</sub> wird nicht mehr gebraucht, r<sub>1</sub> unmittelbar nach **ensure** freigeben

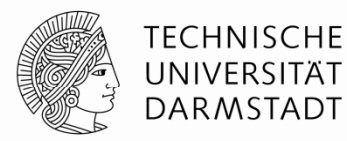

 $\mathbf{r}_{2}$   $\quad$   $\mathbf{r}_{0}$  op  $\mathbf{r}_{1}$  $\textbf{r}_{1} \rightarrow$  mem  $\mathbf{v}\mathbf{r}_{5}$   $\leftarrow$   $\mathbf{r}_{1}$  op  $\mathbf{r}_{0}$  $\mathbf{v}\mathbf{r}_{6}$  ←  $\mathbf{v}\mathbf{r}_{5}$  op  $\mathbf{v}\mathbf{r}_{6}$  $\mathbf{v}\mathbf{r}_{7}$  ←  $\mathbf{v}\mathbf{r}_{3}$  op  $\mathbf{v}\mathbf{r}_{2}$ 

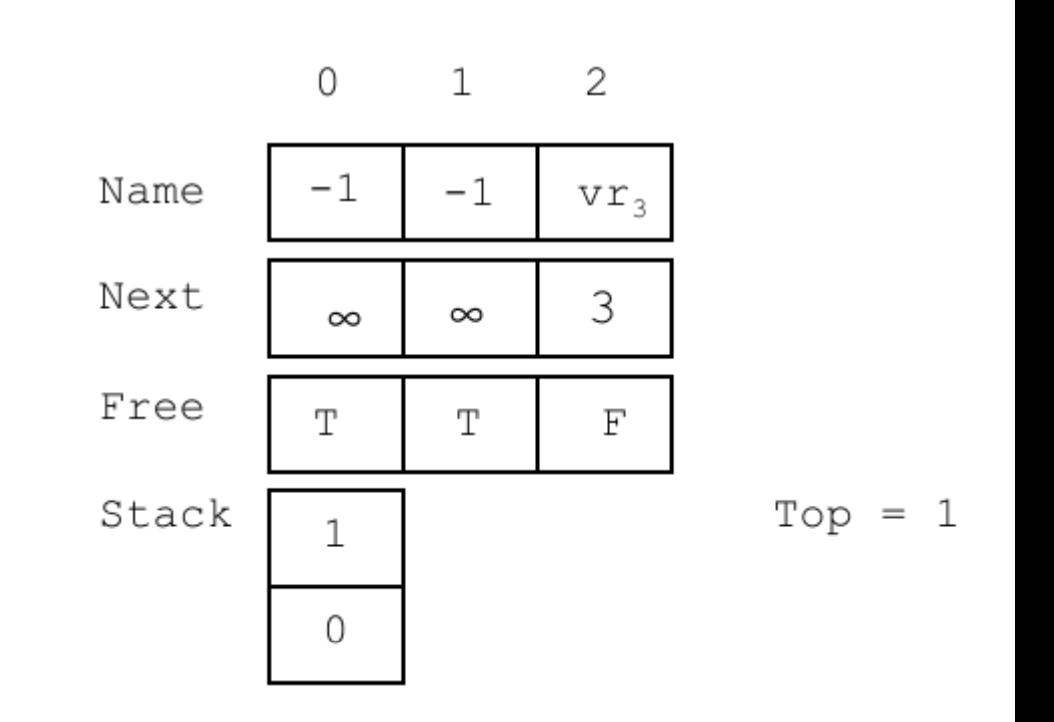

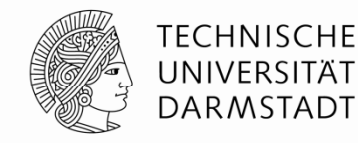

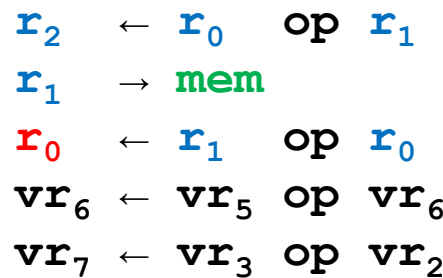

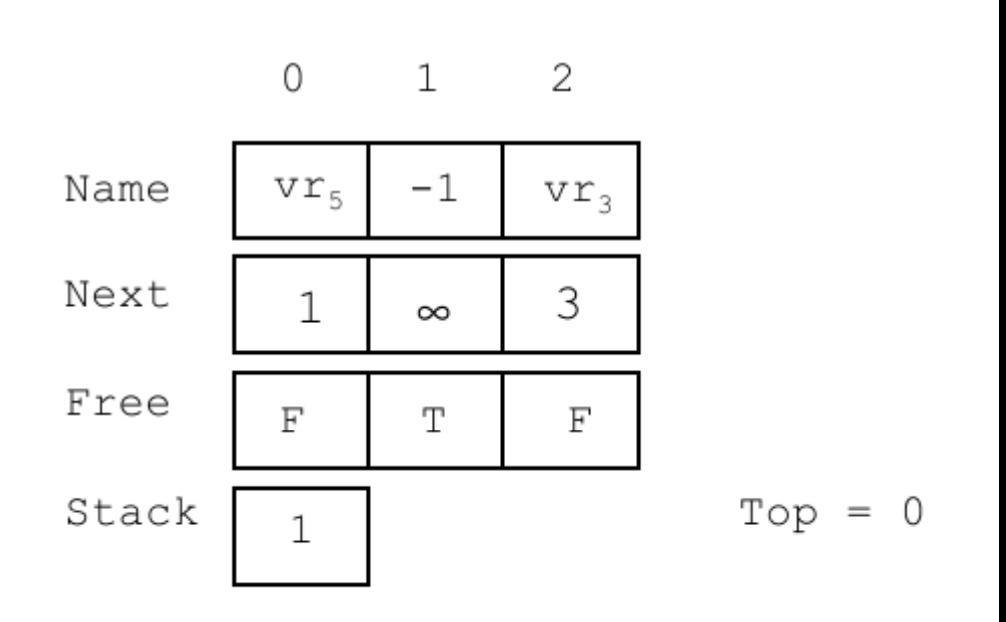

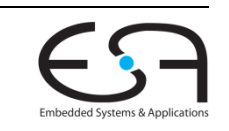

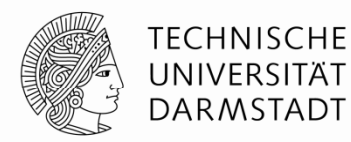

 $\mathbf{r}_{2}$   $\quad$   $\mathbf{r}_{0}$  op  $\mathbf{r}_{1}$  $\textbf{r}_{1} \rightarrow$  mem  $\mathbf{r}_{0}$  ←  $\mathbf{r}_{1}$  op  $\mathbf{r}_{0}$  $\mathbf{v}\mathbf{r}_{6}$  ←  $\mathbf{r}_{0}$  op  $\mathbf{v}\mathbf{r}_{6}$  $\mathbf{v}\mathbf{r}_{7}$  ←  $\mathbf{v}\mathbf{r}_{3}$  op  $\mathbf{v}\mathbf{r}_{2}$ 

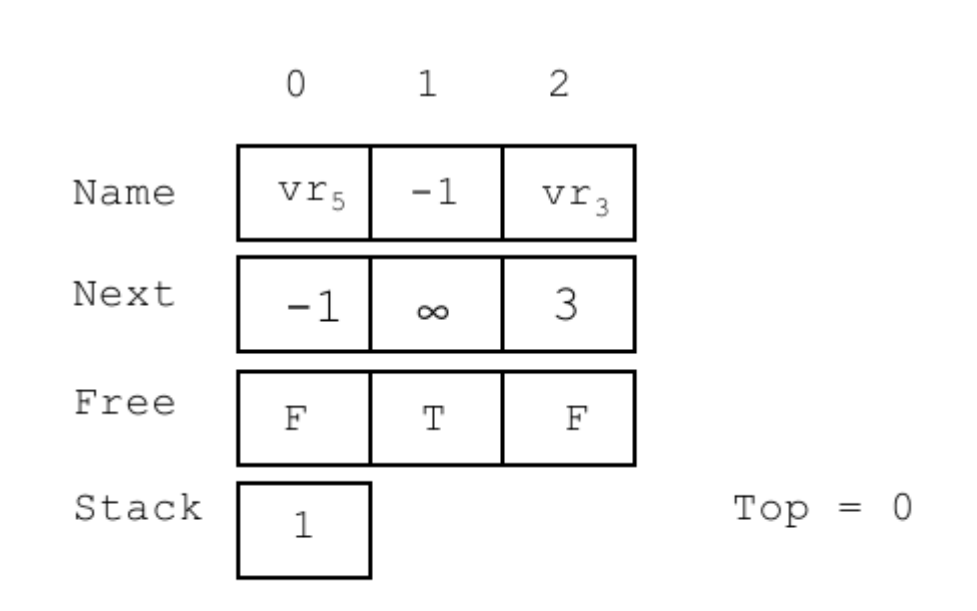

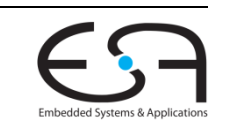

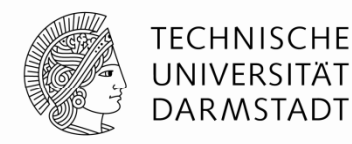

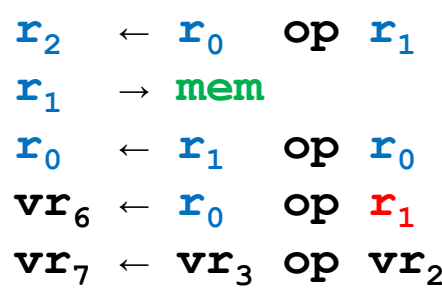

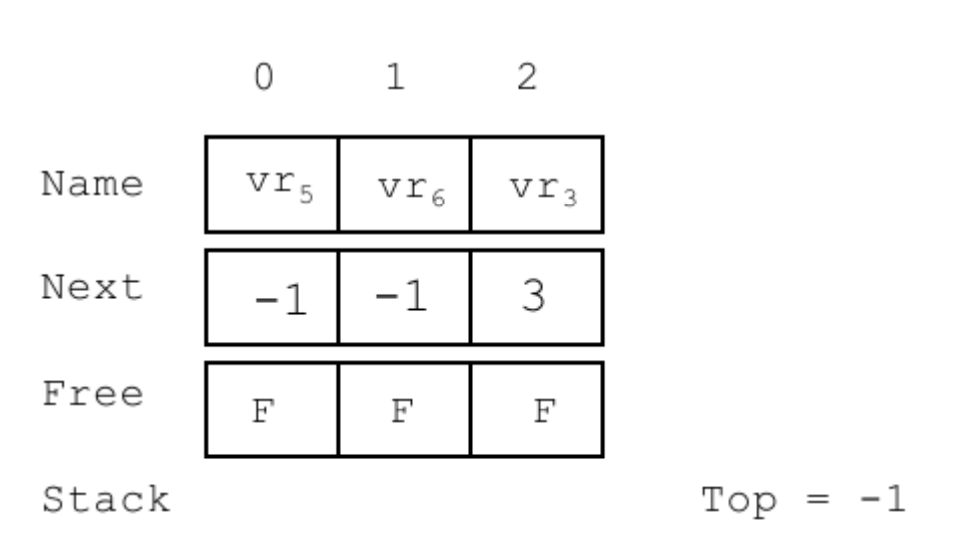

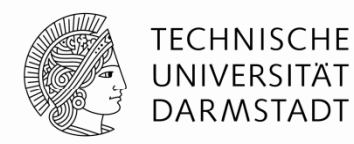

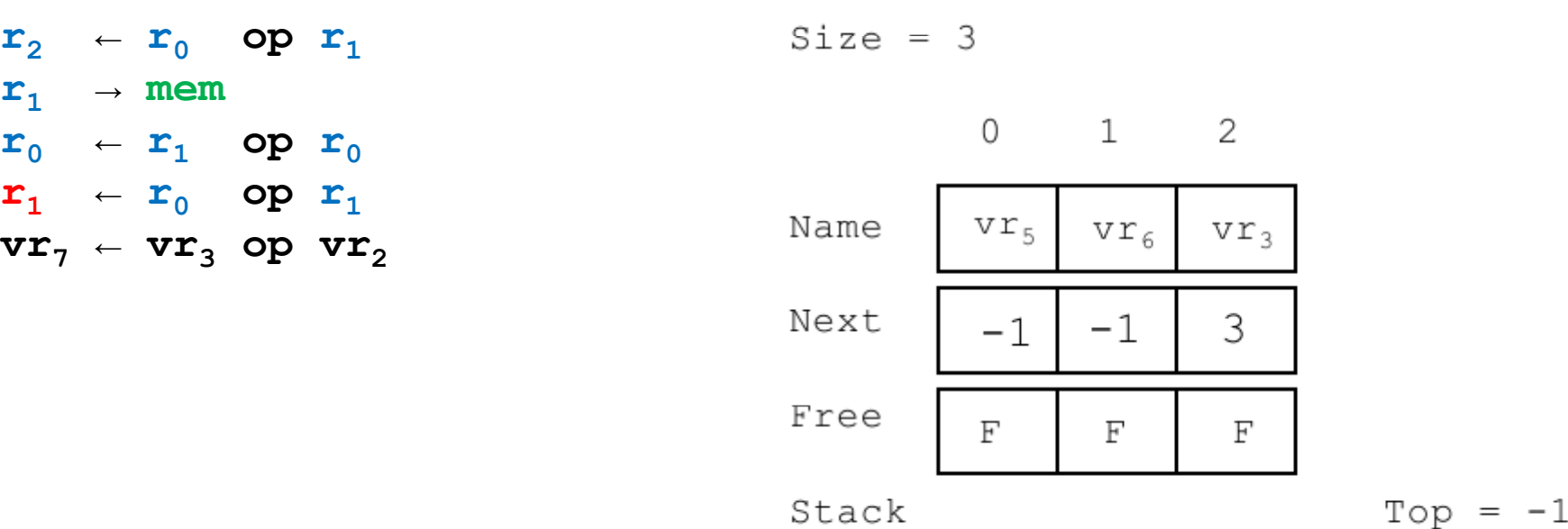

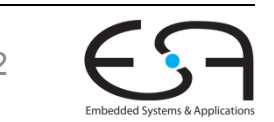

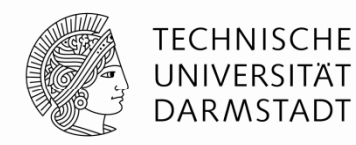

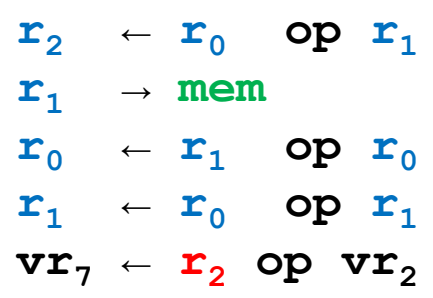

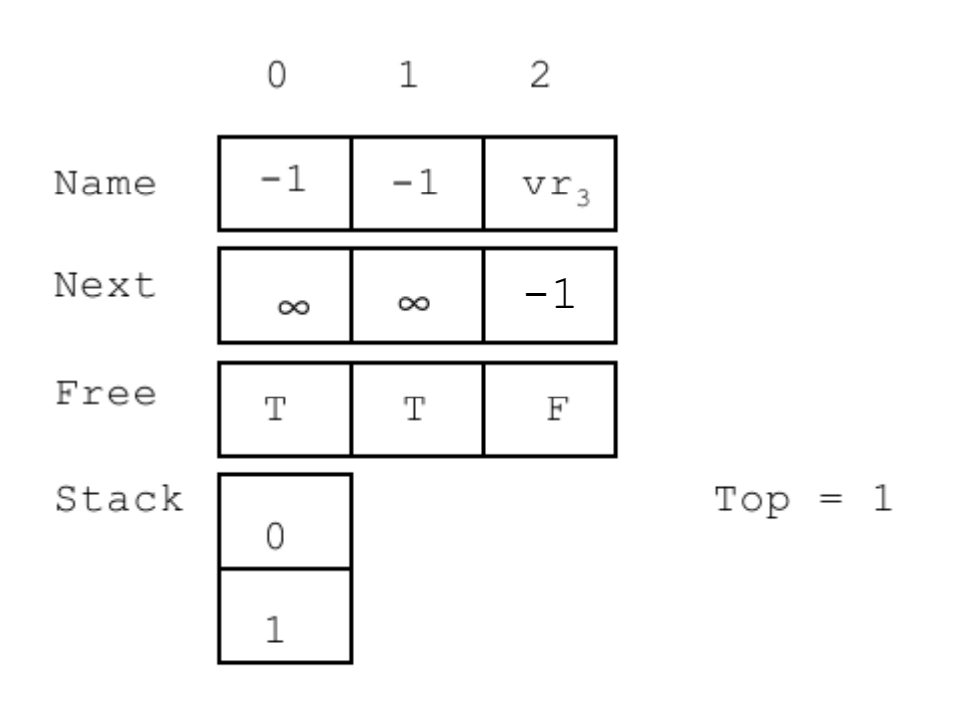

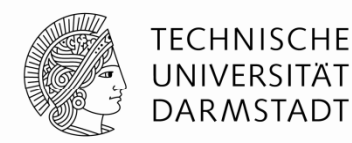

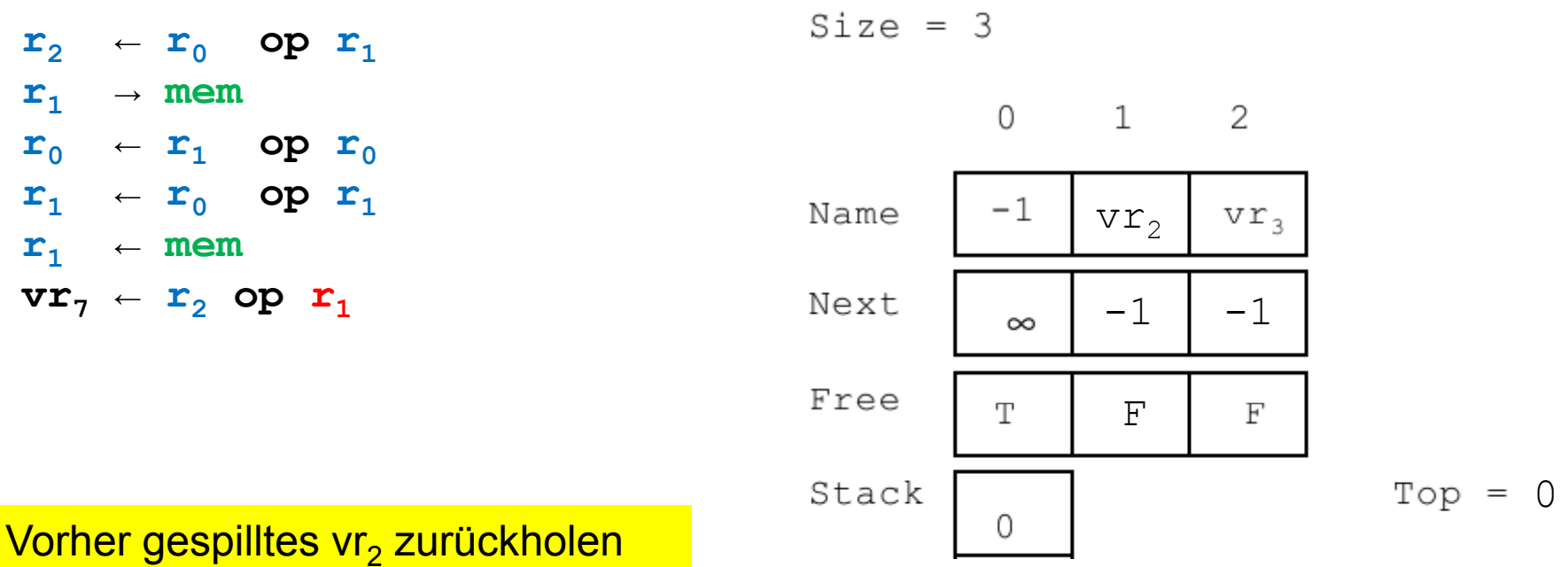

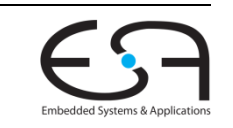

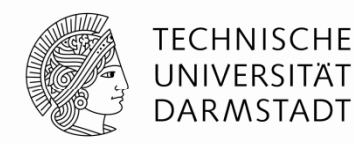

 $Size = 3$  $\leftarrow$  **r**<sub>0</sub> **op r**<sub>1</sub>  $\mathbf{r}_{2}$  $\textbf{r}_{1} \rightarrow$  mem  $\mathbf{1}$ 2 0  $\mathbf{r}_{0}$  ←  $\mathbf{r}_{1}$  op  $\mathbf{r}_{0}$  $\mathbf{r}_1 \leftarrow \mathbf{r}_0$  op  $\mathbf{r}_1$  Name  $\vert \text{vr}_7 \vert$  $VT_7$  |  $VT_2$ vr, **r1 <sup>←</sup> mem**  $\mathbf{r}_0 \leftarrow \mathbf{r}_2$  op  $\mathbf{r}_1$  Next  $\vert$   $-1$   $\vert$   $-1$ -1 $-1$  |  $-1$ Free  $F$ FF Stack  $Top = -1$ 

Vorher gespilltes vr<sub>2</sub> zurückholen

Hier nicht gezeigt: Laden der initialen Werte der Register aus Speicher Zurückschreiben der Ergebnisse in Speicher

# **Diskussion: Dirty / Clean**

- Schreiben von r1 in Speicher **nicht nötig**
- r1 wurde im Code nicht modifiziert
	- Ist *Clean*

#### **Idee**

- Verwende bevorzugt Register wieder, die Clean sind
- Wert muss nicht zurückgeschrieben werden

#### **Kann aber ineffizient sein**

- Wenn ein Dirty-Wert sehr weit entfernt benutzt wird
- Rückschreiben in Speicher wäre besser, …
- … als Dirty Wert sehr lange im Register zu halten

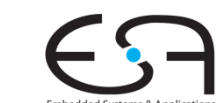

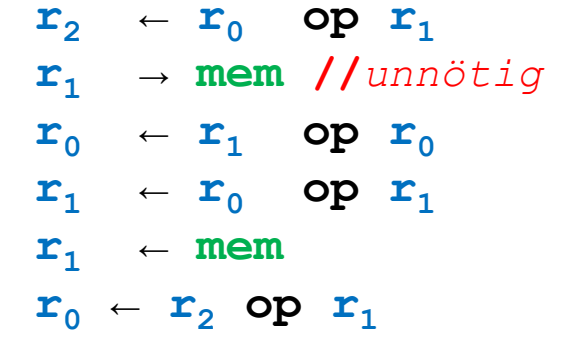

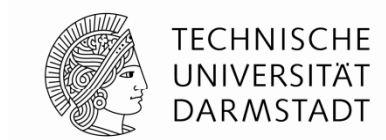

# **Anforderungen an guten Allokator**

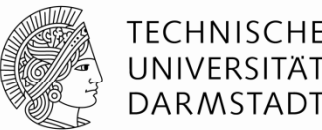

- Lebenszeiten von Werten bestimmen
- Überlappungen (*interference*) zwischen Lebenszeiten erkennen
- Kosten eines Register-Spills bestimmen (*Clean/Dirty*)
- Entscheidung, welche Lebenszeiten von Werten in Registern gehalten werden (*allocation*)
- Lebenszeiten aufteilen (*spilling, splitting*)
- Zuweisung von Maschinenregistern an Werte (*assignment*)
- Code-Generierung
	- Umschreiben auf Maschinenregister
	- Code zur Handhabung von Spills einfügen
	- (Code zum Rückschreiben von Ergebnissen einfügen)

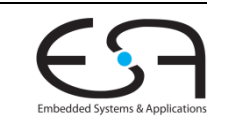

## **Zusammenfassung**

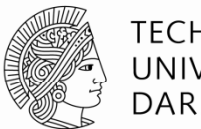

TFCHNISCHF

- Lokale Methoden sind besser als nichts
	- Ohne Registerallokator: Variablen nur im Speicher halten
	- Z.B. in der Basis-Version von Bantam
- Müssen in der Praxis aber auch schon NP-harte Probleme lösen
- Viele Vorgehensweisen möglich
- Bottom-Up besser als Top-Down
	- Bottom-Up berücksichtigt tatsächliche Programmstruktur
	- Top -Down verlässt sich auf die aggregierten Wichtigkeitsdaten

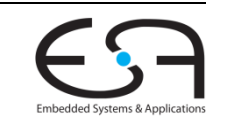

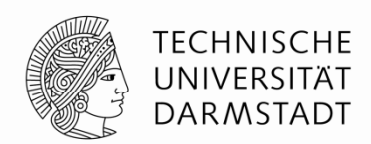

# **GLOBALE REGISTERALLOKATION**

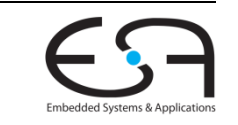

SoSe 2013 | Technische Universität Darmstadt -- FG Eingebettete Systeme und ihre Anwendungen | Prof. Andreas Koch | 59

# **Übersicht**

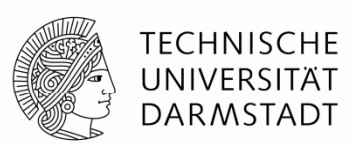

- Gängige Vorgehensweise für globale Registerallokation
	- Baue Konflikt- oder Interferenzgraph für CFG auf
	- Löse dann Graphenfärbungsproblem mit *k* Farben
		- Falls nicht möglich: Transformiere Code, so dass *k*-Einfärbung möglich ist
		- Jede Farbe entspricht dann einem Maschinenregister

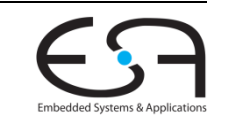

# **Exkurs: Graphenfärbungsproblem**

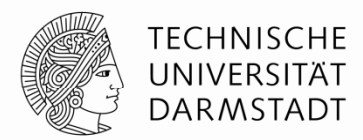

- Keine durch Kante verbundenen Knoten haben dieselbe Farbe
- Für Einfärbung des kompletten Graphen werden maximal *k* Farben benötigt

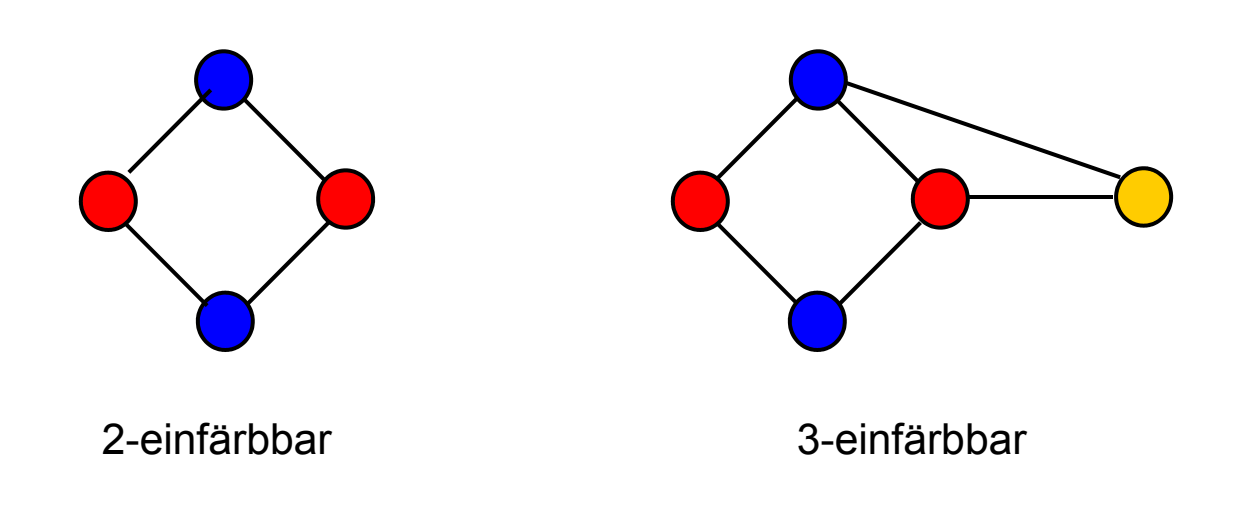

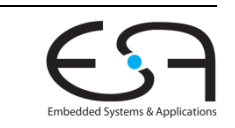

# **Schwierigkeiten 1**

- **Triviales Vorgehen** 
	- Alle Werte im Speicher zu Blockanfang
	- Dann lokale Registerallokation
	- Alle Werte zum Blockende in Speicher schreiben
- **Ineffizient: Im Beispiel** 
	- Könnte Load durch Move ersetzen
	- **Idealerweise ganz weglassen**
	- $\bullet$  Stattdessen gleiches Register verwenden  $\qquad \qquad \qquad \qquad$  10ad x
- Sinnvolle **Registerzuweisung** über Blockgrenzen hinweg

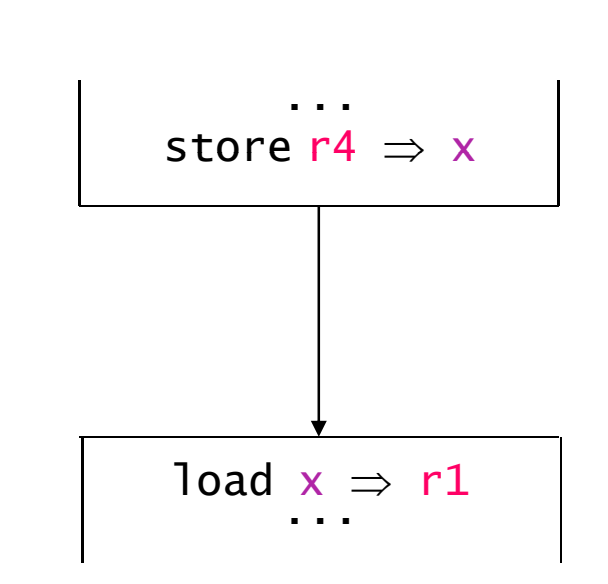

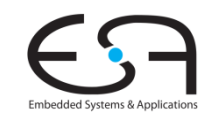

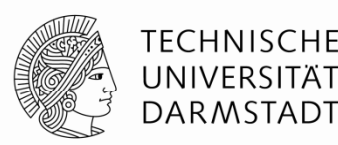

#### SoSe 2013 | Technische Universität Darmstadt -- FG Eingebettete Systeme und ihre Anwendungen | Prof. Andreas Koch 63

# **Schwierigkeiten 2**

- Komplexer: Mehrere Vorgänger im CFG
- Registerzuweisung muß nun über drei Blöcke abgestimmt werden
- Spezialität: Schleife
	- Block ist sein eigener Vorgänger
- Macht Erweitern der lokalen Verfahren extrem kompliziert
	- … und potentiell langsam

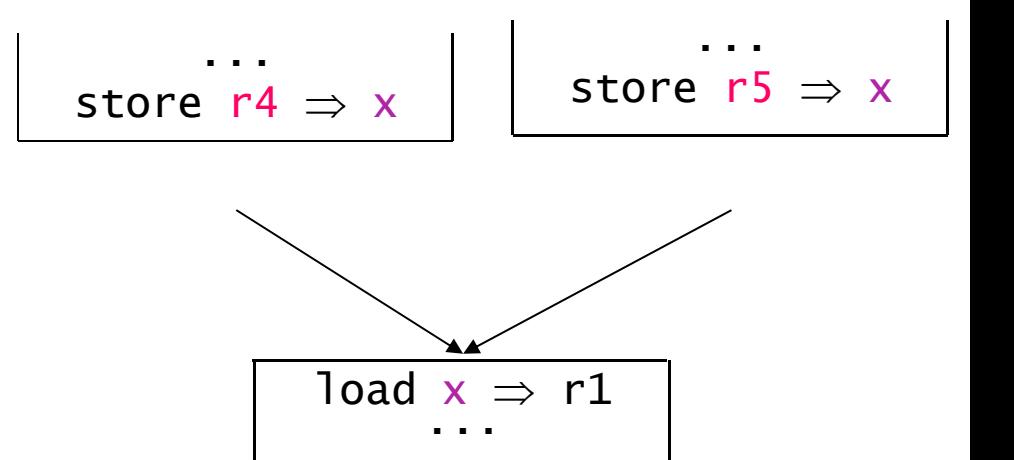

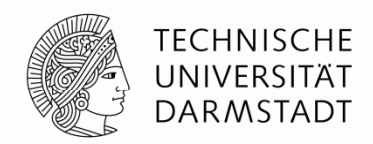

# **Vorgehensweise**

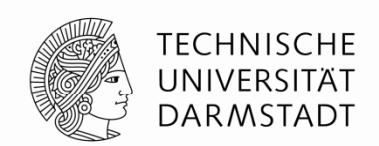

- Grenzen zwischen Intra-Block und Inter-Block Bearbeitung aufgeben
- Alles mit globalem Verfahren rechnen

#### **Registerallokation auf Basis von Graphenfärbung**

- 1 Baue Interferenzgraph G<sub>I</sub> für Prozedur auf
	- -Lebenszeiten sind schwerer zu bestimmen
	- - $\mathsf{G}_\mathrm{I}$  ist kein Intervallgraph
- 2 Berechne Einfärbung mit maximal *k* Farben
	- - Minimale Einfärbung von allgemeinen Graphen ist NP-Vollständig
		- -Heuristik benutzen
	- -Platzierung von Spills nun sehr kritisch (Schleifen!)
- 3 Ordne Farben an Maschinenregister zu

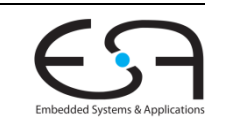

# **Interferenzgraphen 1**

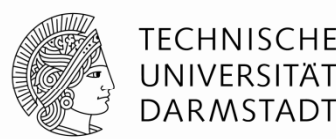

#### **Interferenz**

- Zwei Werte *x* und *y* interferieren falls eine Operation existiert, während der beide Live sind
- Falls *x* und *y* interferieren, können sie nicht im gleichen Register abgelegt sein
- Offensichtlich erforderlich: Bestimmung der **Liveness** von Werten
- **Interferenzgraph**  $G_{\text{I}} = (N_{\text{I}}, E_{\text{I}})$ 
	- Knoten in *N*I repräsentieren Lebenszeiten von Werten
	- Kanten in *E*I repräsentieren einzelne Interferenzen
		- Für x, y ∈ N<sub>I</sub>: (x,y) ∈ E<sub>I</sub> genau dann, wenn x und y interferieren
- **•** *k*-Einfärbung von G<sub>I</sub> kann betrachtet werden als Allokation auf *k* Register

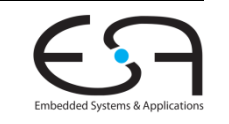

# **Interferenzgraphen 2**

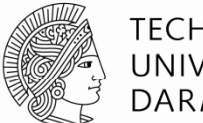

# TFCHNISCHF

#### **Lebenszeiten** bestimmen

- Auf SSA-Form der Prozedur
	- Nun Low-Level IR bzw. Maschineninstruktionen mit virtuellen Registern
- Bilde Vereinigungsmenge der Lebenszeiten der Argumente an Phi-Funktionen
- **Arbeite nun auf Lebenszeiten, nicht mehr auf virtuellen Registern**
- Berechne **LIVE-Mengen** über Lebenszeiten
	- Mit iterativem Datenflusslöser
	- Übliche Gleichungen wie bei Live-Variablen, nun mit Lebenszeiten
- Iteriere über jeden Block, rückwärts über dessen Operationen
	- Konstruiere LIVENOW-Menge (nun per Operation), beginnend mit LIVEOUT(B)
	- Füge entsprechende Kanten in Graph hinzu
		- Vom Ergebnis der Operation zu allen Lebenszeiten in LIVENOW
		- Entferne Ergebnis aus LIVENOW
		- Füge Operanden zu LIVENOW hinzu

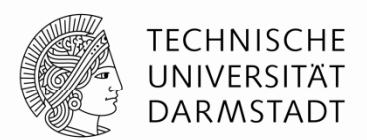

- Eine Lebenszeit L in einem CFG enthält DEFs und USEs von Werten
- Für jeden USE *<sup>u</sup>* in L müssen alle DEFs, die *<sup>u</sup>* erreichen auch in L enthalten sein
- Für jeden DEF *d* in L müssen alle USEs enthalten sein, die von *d* erreicht werden

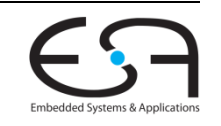

- Komplizierter als im lokalen Falle
- Beispiel: Lebenszeiten von *x*, *y* und *<sup>z</sup>*

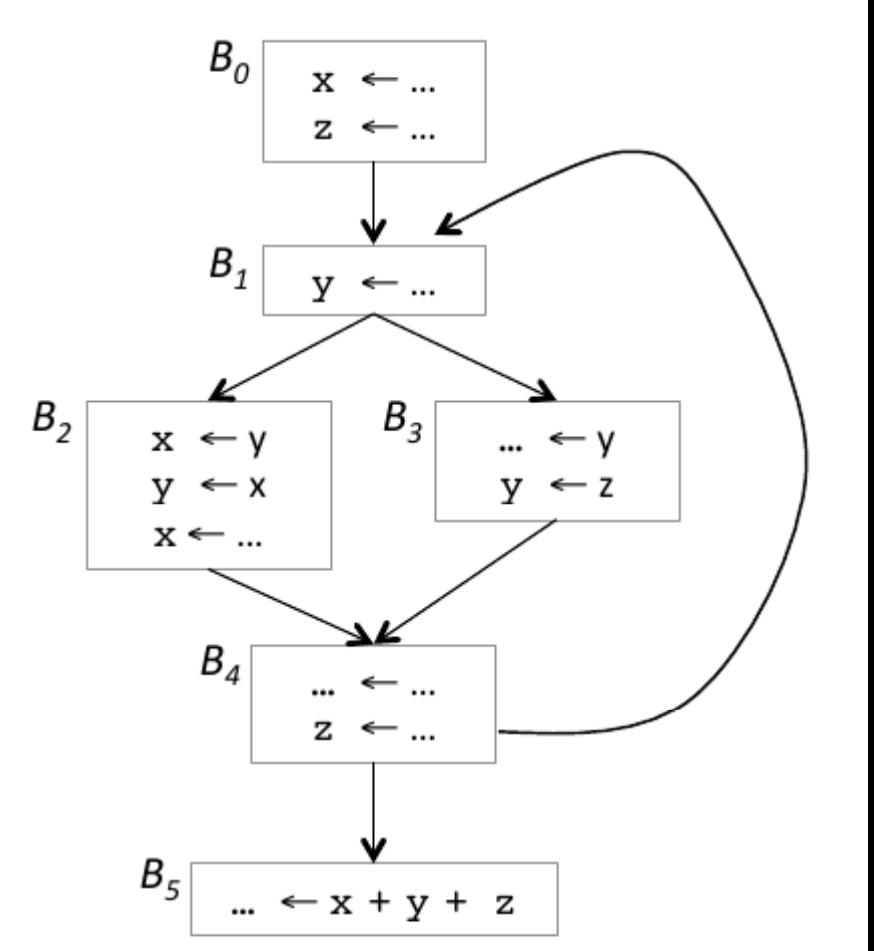

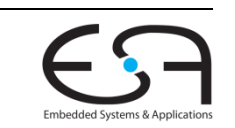

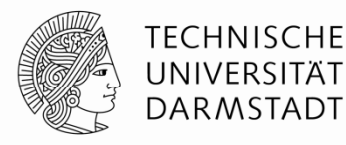

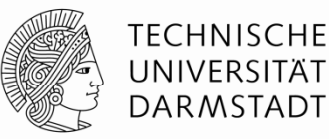

- Komplizierter als im lokalen Falle
- Beispiel: Lebenszeiten von *x*, *y* und *<sup>z</sup>*
	- *x* hat zwei getrennte Lebenszeiten

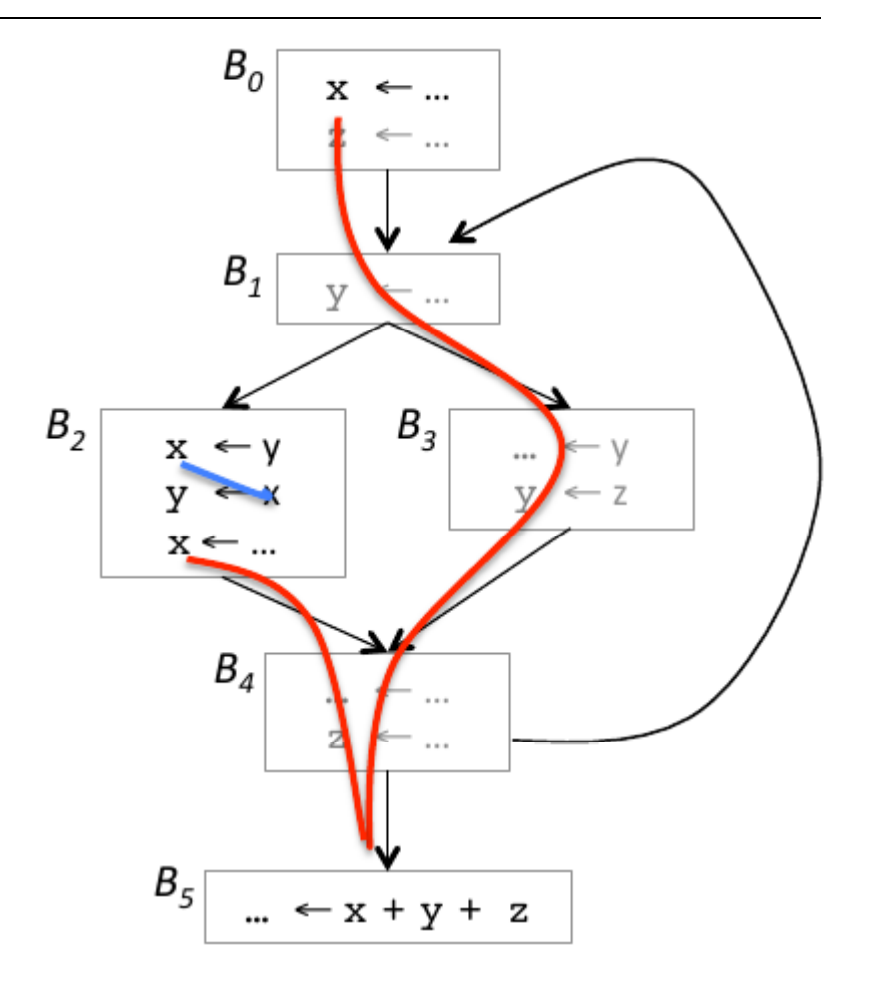

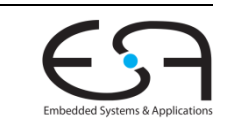

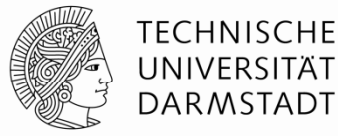

- Komplizierter als im lokalen Fall
- Beispiel: Lebenszeiten von *x*, *y* und *<sup>z</sup>*
	- *x* hat zwei getrennte Lebenszeiten
	- *y* hat zwei getrennte Lebenszeiten

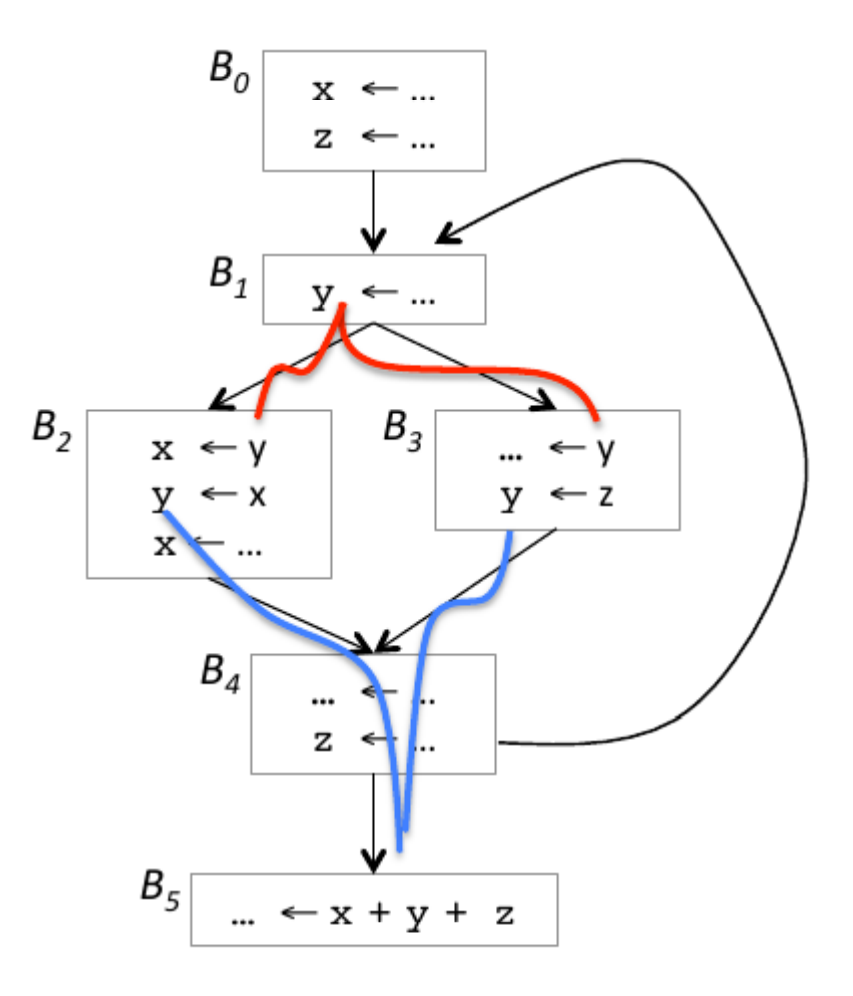

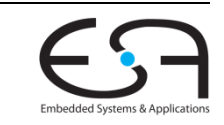

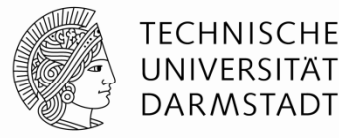

- Komplizierter als im lokalen Fall
- Beispiel: Lebenszeiten von *x*, *y* und *<sup>z</sup>*
	- *x* hat zwei getrennte Lebenszeiten
	- *y* hat zwei getrennte Lebenszeiten
	- *z* hat nur eine Lebenszeit
		- *z* lebt niemals in B<sub>2</sub>
- Bestimmung kann mühsam werden

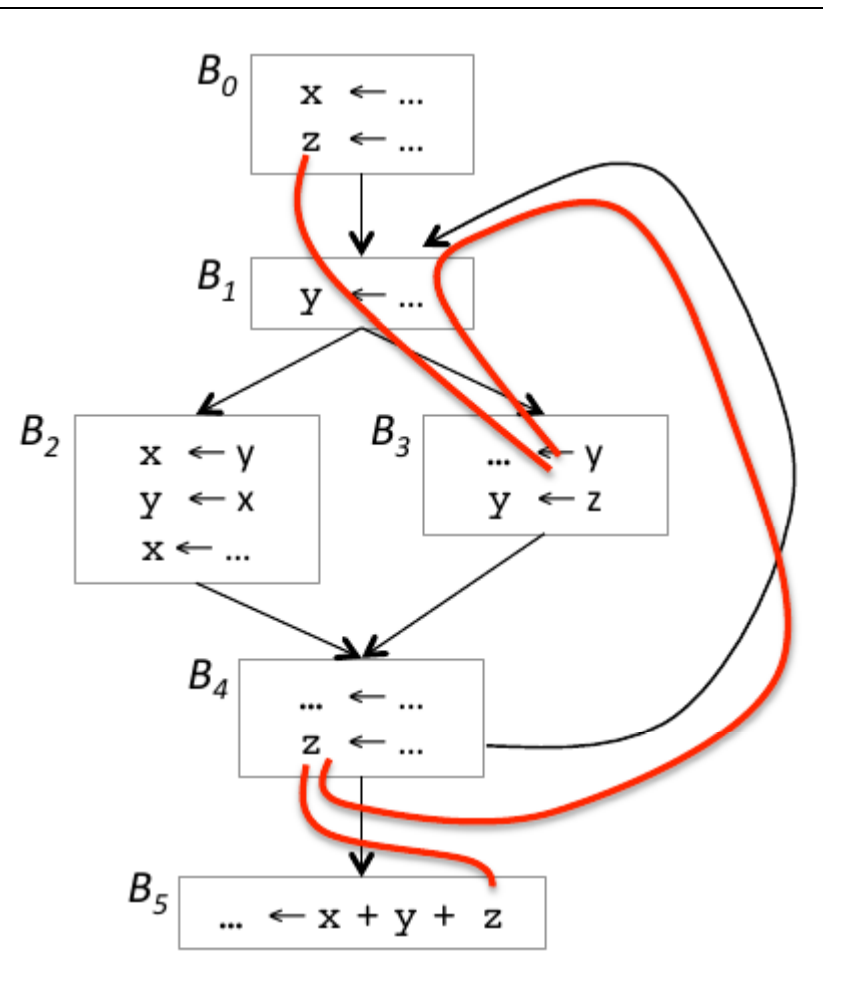

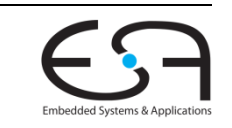

# **Lebenszeiten in SSA-Form 1**

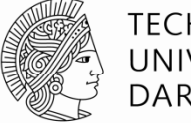

TFCHNISCHF

- Deutlich einfacher in SSA-Form
	- Jeder Wert hat genau eine Definition
	- An Phi-Funktionen fliessen Werte zusammen
- $\blacksquare$  Algorithmus
	- Wandele CFG ggf. in SSA-Form um (nur für Lebenszeitbestimmung!)
	- Betrachte zunächst jeden einzelnen SSA-Namen als einzelne Lebenszeit
	- Bei Phi-Funktion: Vereinige Lebenszeiten
		- der Parameter
		- des Ergebnisses
	- Verbliebene Mengen sind die Lebenszeiten der Werte
	- Benenne nun Werte im SSA-Graphen in Lebenszeiten um
		- Jede Lebenszeit entspricht einem virtuellen Register

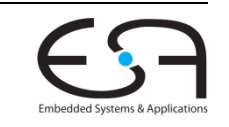
### **Lebenszeiten in SSA-Form 2**

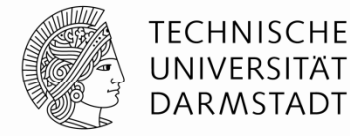

1.  $\{x0\}, \{x1\}, \{x2\}, \{x3\}$  $\{y0\},\{y1\},\{y2\},\{y3\}$  $\{z0\}, \{z1\}, \{z2\}$ 2 .  $\ldots$   $\{z0, z1, z2\}$  ... 3.  $\ldots$  { $x0, x2, x3$ } ... 4. … {y1,y2,y3} …

### **E bi rge n s**:

 $\{x0,x2,x3\},\{x1\},\{y0\},\{y1,y2,y3\}$  ${z0, z1, z2}$ 

**Hinweis**: Kopieroperation *<sup>x</sup>* := y legt *<sup>x</sup>* und *y* nicht in selbe Lebenszeit!

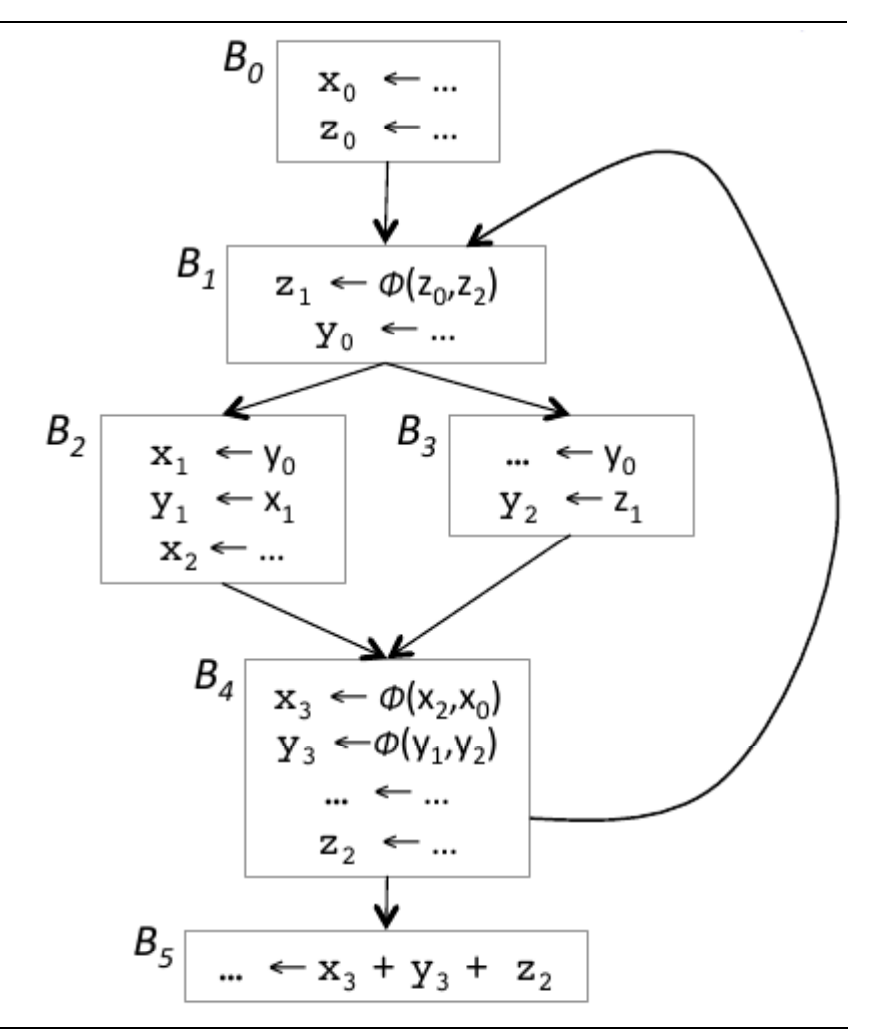

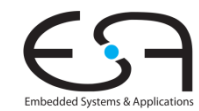

#### SoSe 2013 | Technische Universität Darmstadt -- FG Eingebettete Systeme und ihre Anwendungen | Prof. Andreas Koch 74

### **Lebenszeiten in SSA-Form 3**

- Nun wieder ursprünglichen Nicht-SSA CFG verwenden
- **Benenne alle Wertnamen in** Lebenszeiten um
	- Vorschlag hier: Ein Element der Menge von SSA-Wertinstanzen
	- $\bullet \{x0, x2, x3\}$
	- $\overline{\ }$  {x1}
	- $\blacktriangleleft$  {y0}
	- $\blacktriangleleft \{ y1, y2, y3 \}$
	- $= \{z0, z1, z2\}$

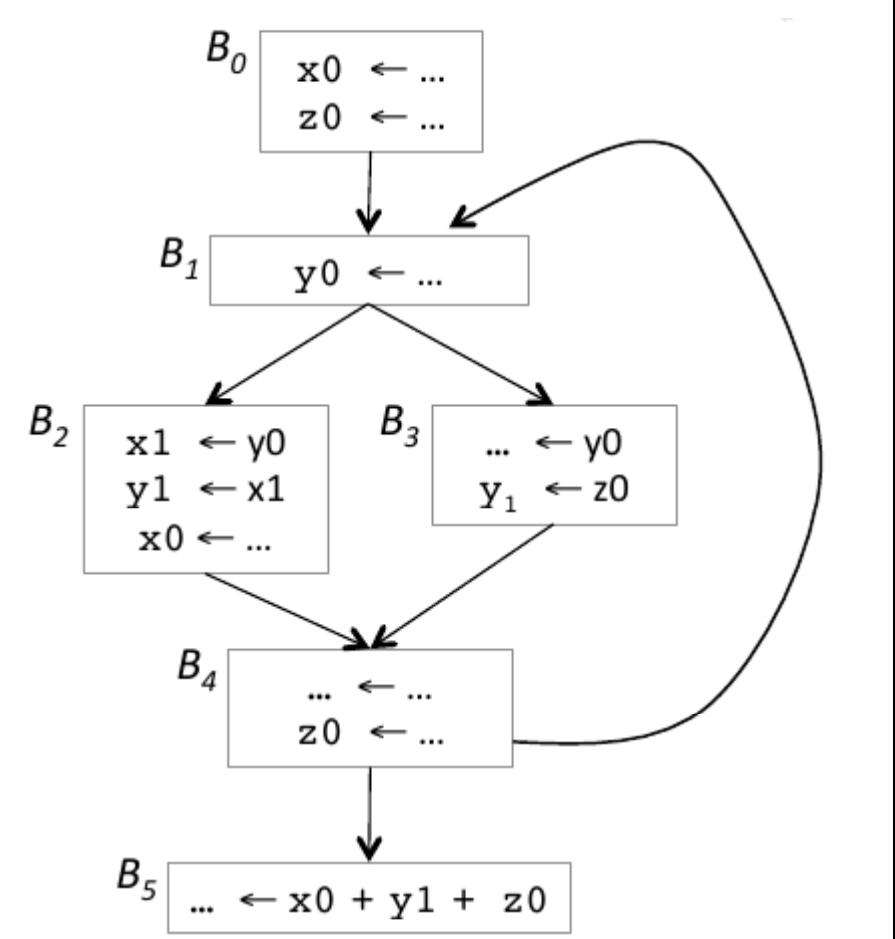

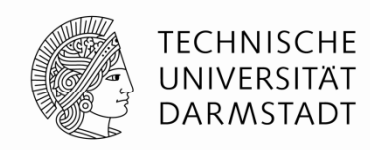

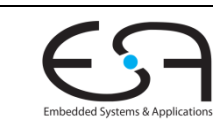

### **LIVE über Lebenszeiten**

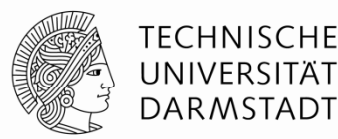

- Berechne nun LIVE-Mengen
	- Genau wie mit Variablen

LIVEOUT(b) =  $\cup_{S \in Succ(b)}$  LIVEIN(s)  $LIVEIN(b) = UEVAR(b) \cup (LIVEOUT(b) \cap VARKILL(b))$ LIVEOUT $(n_{final}) = \emptyset$ 

Variablen repräsentieren nun aber **Lebenszeiten von Werten**

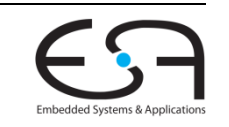

### **Aufbau des Interferenzgraphen 1**

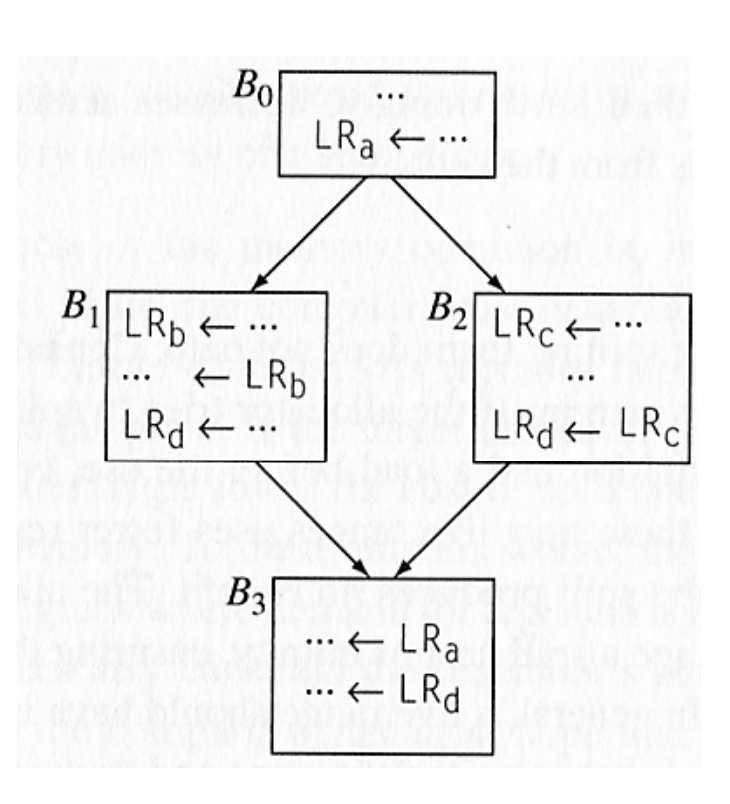

for each  $LR_i$ create a node  $n_i \in N$ for each basic block b LIVENOW  $\leftarrow$  LIVEOUT (b) for each operation  $op_n$ ,  $op_{n-1}$ ,  $op_{n-2}$ , ... $op_1$  in b with form  $op_i$  LRa, LR<sub>b</sub>  $\Rightarrow$  LR<sub>C</sub> for each  $LR_i \in$  LiveNow add  $(LR_C, LR_j)$  to  $E$ remove  $LR<sub>c</sub>$  from LiveNow add  $LR$ <sub>a</sub> and  $LR$ <sub>b</sub> to LiveNow

#### Quelle: EAC2e Fig 13.4 und 13.5

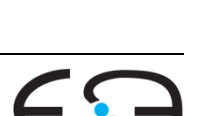

**TECHNISCHE** UNIVERSITÄT **DARMSTADT** 

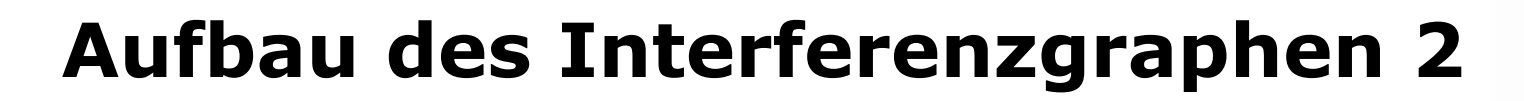

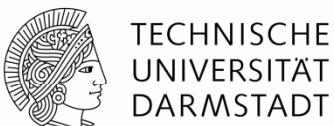

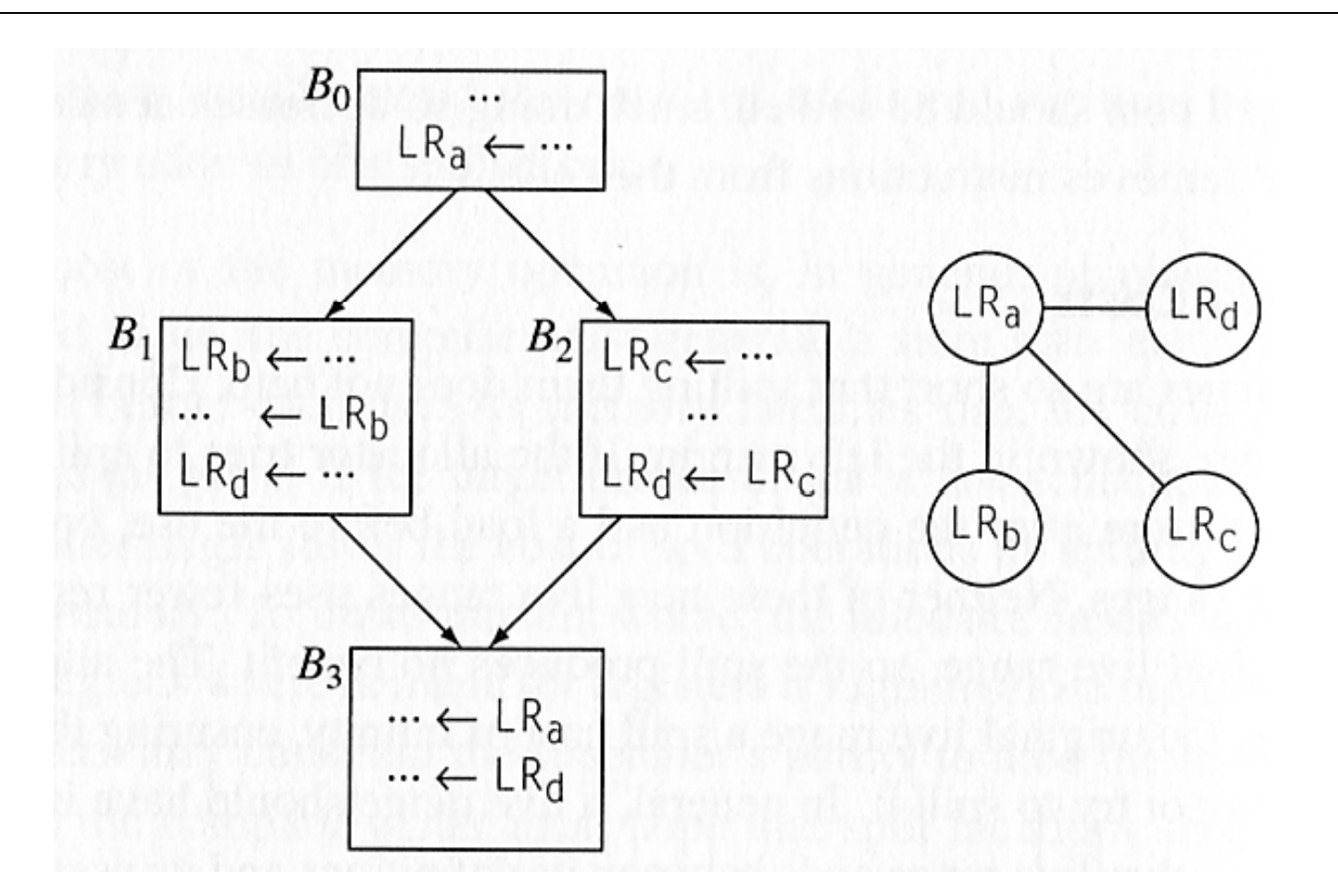

Quelle: EAC2e Fig 13.4

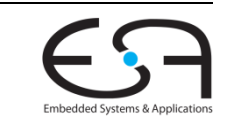

# **Vorbereitende Überlegungen**

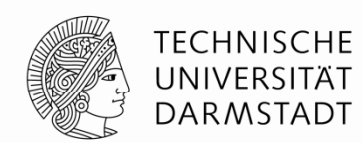

- Für *k* Maschinenregister ist eine *k* Einfärbung ausreichend
	- Globales Minimum muss nicht gefunden werden
- Knoten *<sup>n</sup>* mit weniger als *k* Nachbarn (Grad kleiner k) können immer erfolgreich eingefärbt werden. Notiert als *<sup>n</sup>*° <sup>&</sup>lt;*k*.
	- Wähle eine der Farben, die von den Nachbarn noch nicht benutzt wird

### Genauer: **Spilling**

- Füge Code hinter jedem DEF ein, um Wert in Speicher zu schreiben
- Füge Code vor jedem USE ein, um Wert aus Speicher zu lesen
- Erzeugt sehr viele trivial kleine Lebenszeiten
	- Haben in der Regel weniger Interferenzen mit anderen Lebenszeiten
- Verwendet üblicherweise *F* reservierte Register

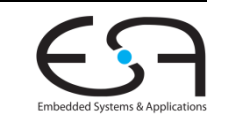

### **Chaitins Algorithmus zur Registerallokation (PLDI 1982)**

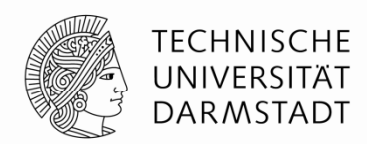

- 11 Wähle beliebigen Knoten n mit  $n^{\circ} < k$  und lege ihn auf Stack
- 2 Entferne *n* und alle seine Kanten aus Interferenzgraph
	- Dies kann den Grad benachbarter Knoten auf kleiner als*k* absenken!
- 3 Falls nur noch Knoten *n* in Graph mit *n*° >= *k*
	- wähle ein*n* (wie?) und merke *n* als zu spillen vor
	- Entferne n und seine Kanten aus Interferenzgraph
	- Falls nun Knoten *n* mit *<sup>n</sup>*° <sup>&</sup>lt;*k* vorhanden, Gehe zu 1; sonst Wiederhole 3
- 4 Falls nötig: Erzeuge spill code für alle gemerkten Knoten
	- $\blacksquare$ • Baue Interferenzgraph komplett neu auf und versuche Allokation erneut
- 5 Anderenfalls nehme Knoten vom Stack und färbe sie in der Farbe mit demkleinsten, von den Nachbarn unbenutzten Index

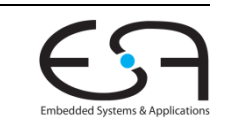

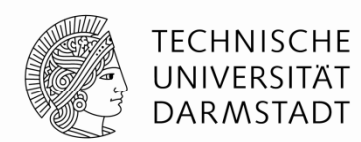

3 Register

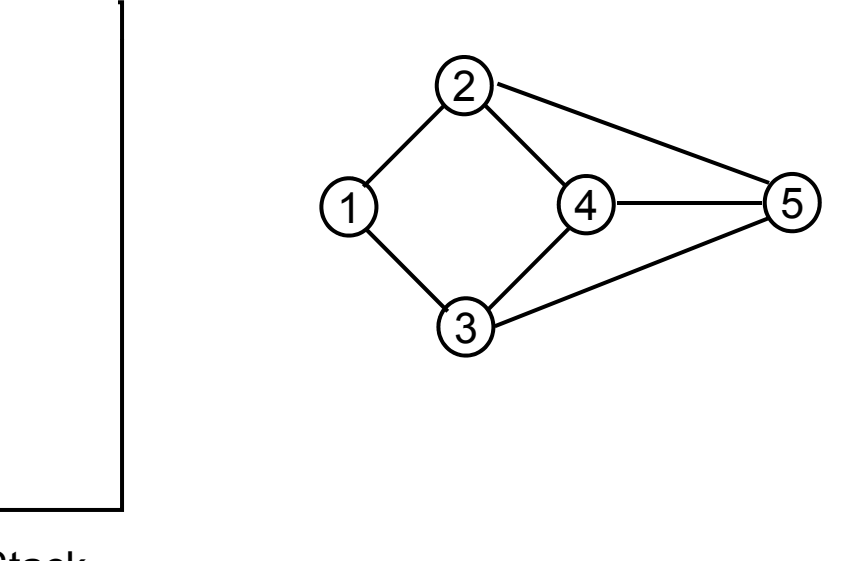

Stack

### **1** ist einziger Knoten mit Grad < 3

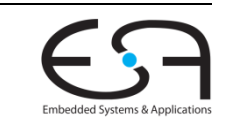

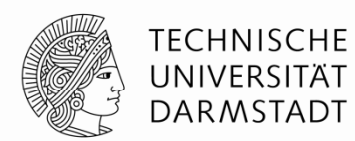

3 Register

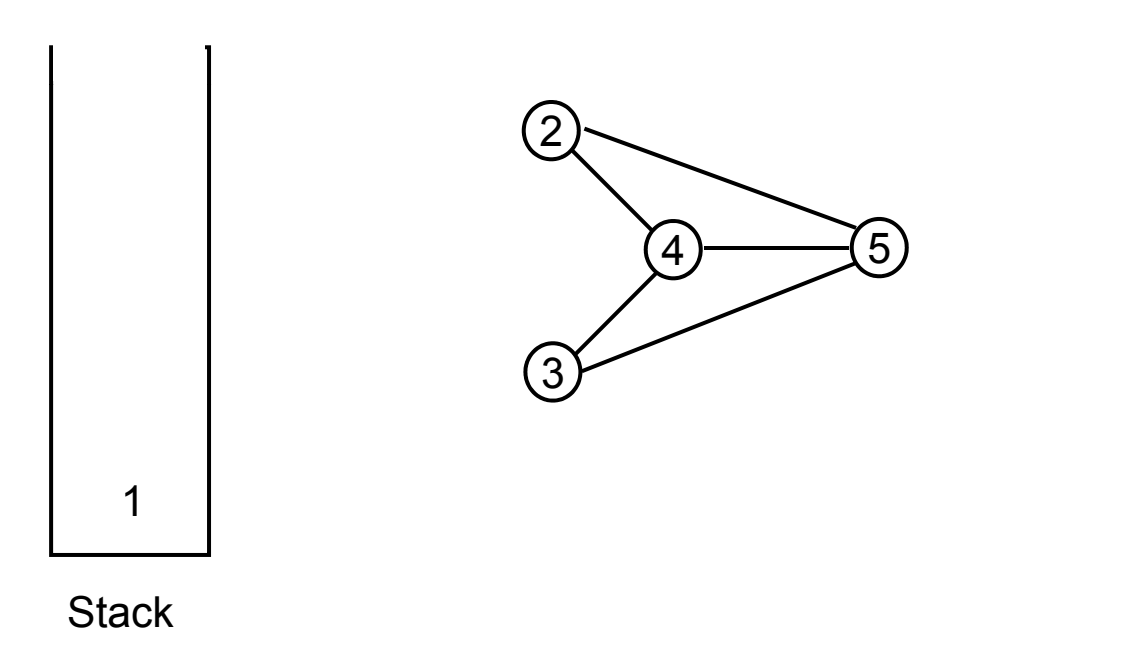

#### Jetzt haben **2** und **3** einen Grad < 3

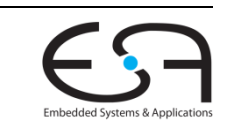

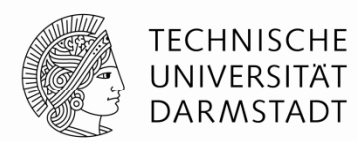

3 Register

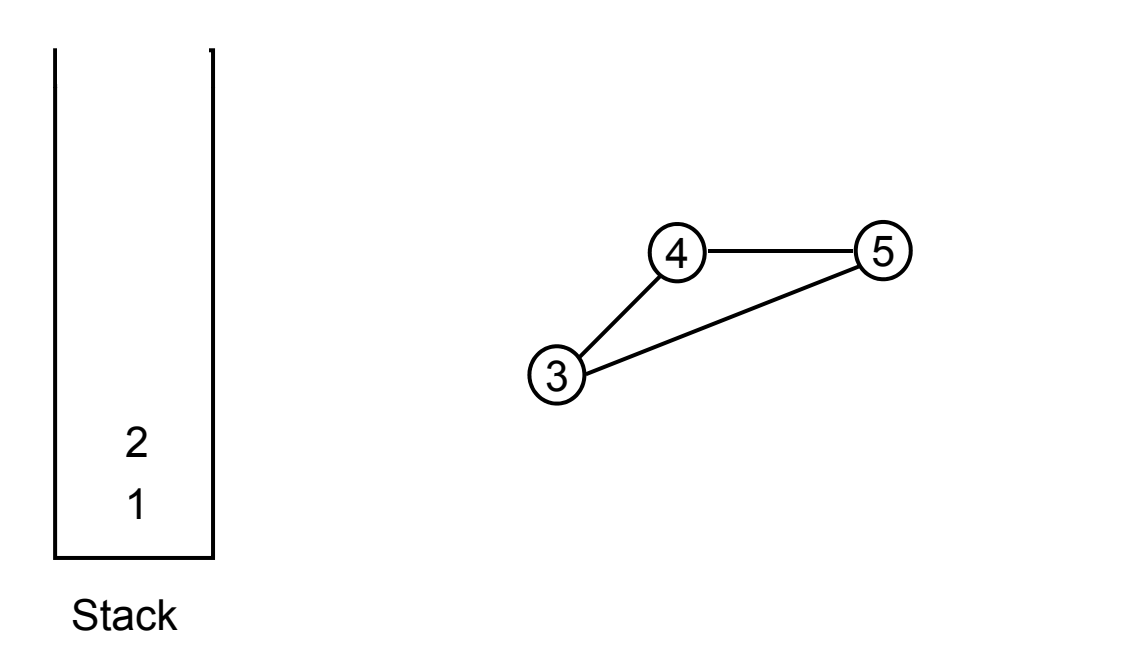

### Jetzt haben alle Knoten einen Grad < 3

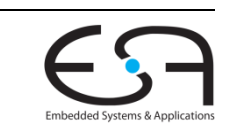

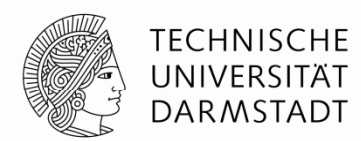

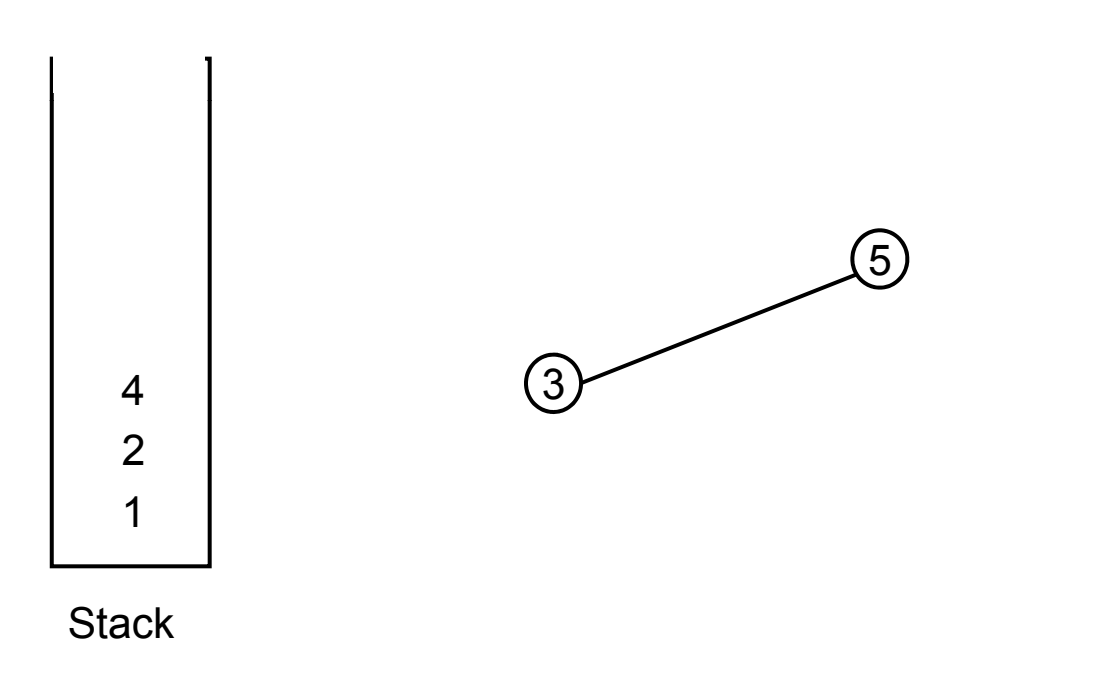

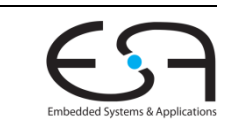

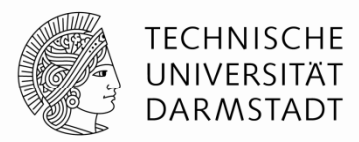

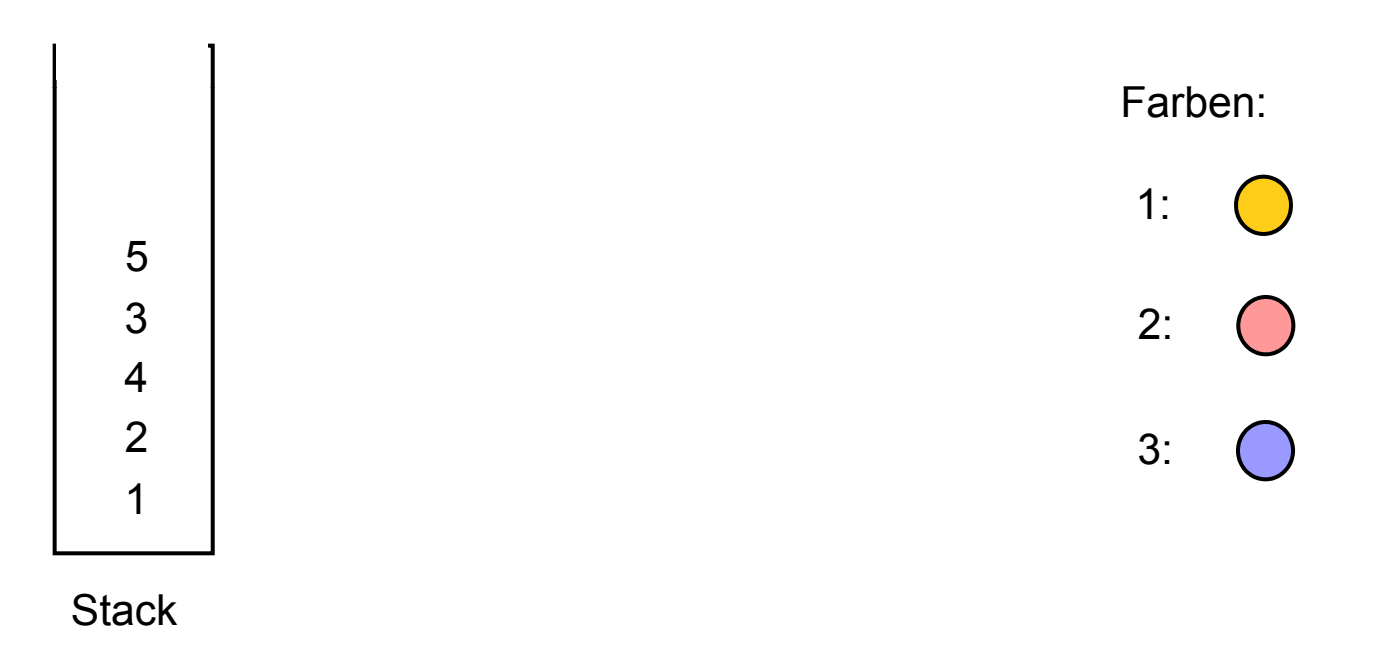

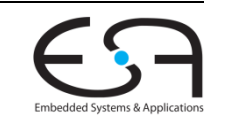

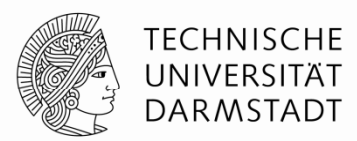

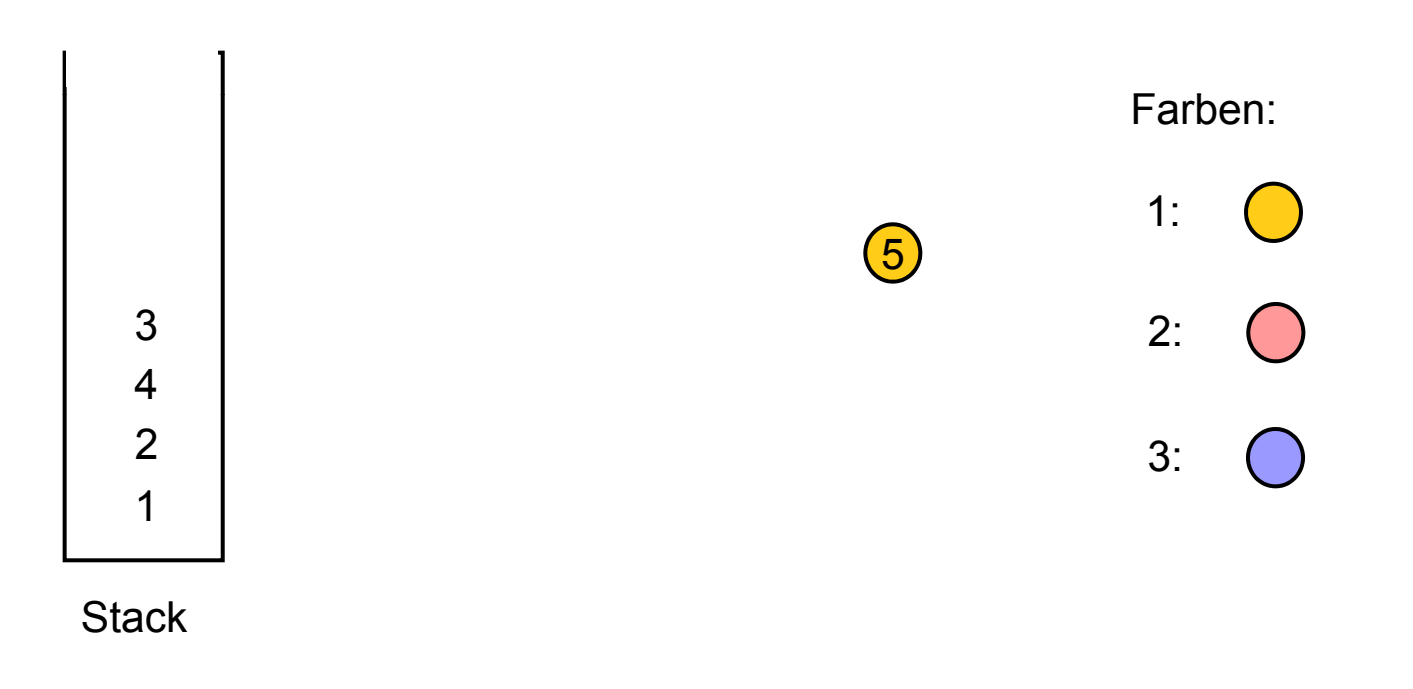

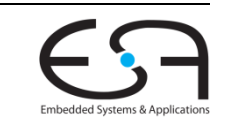

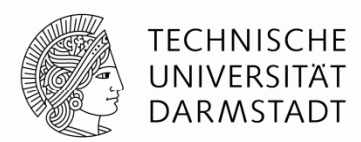

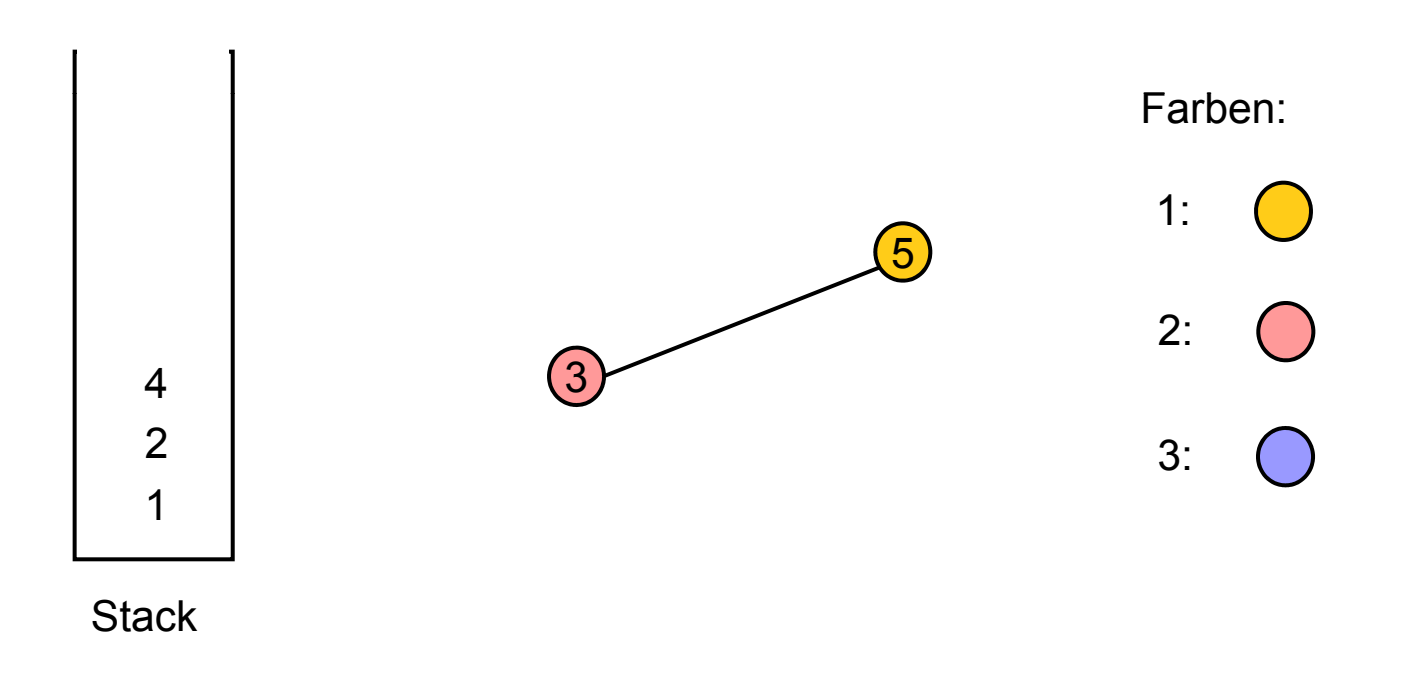

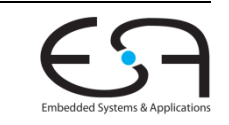

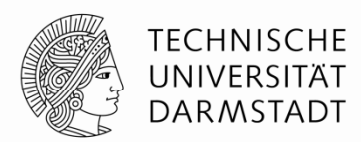

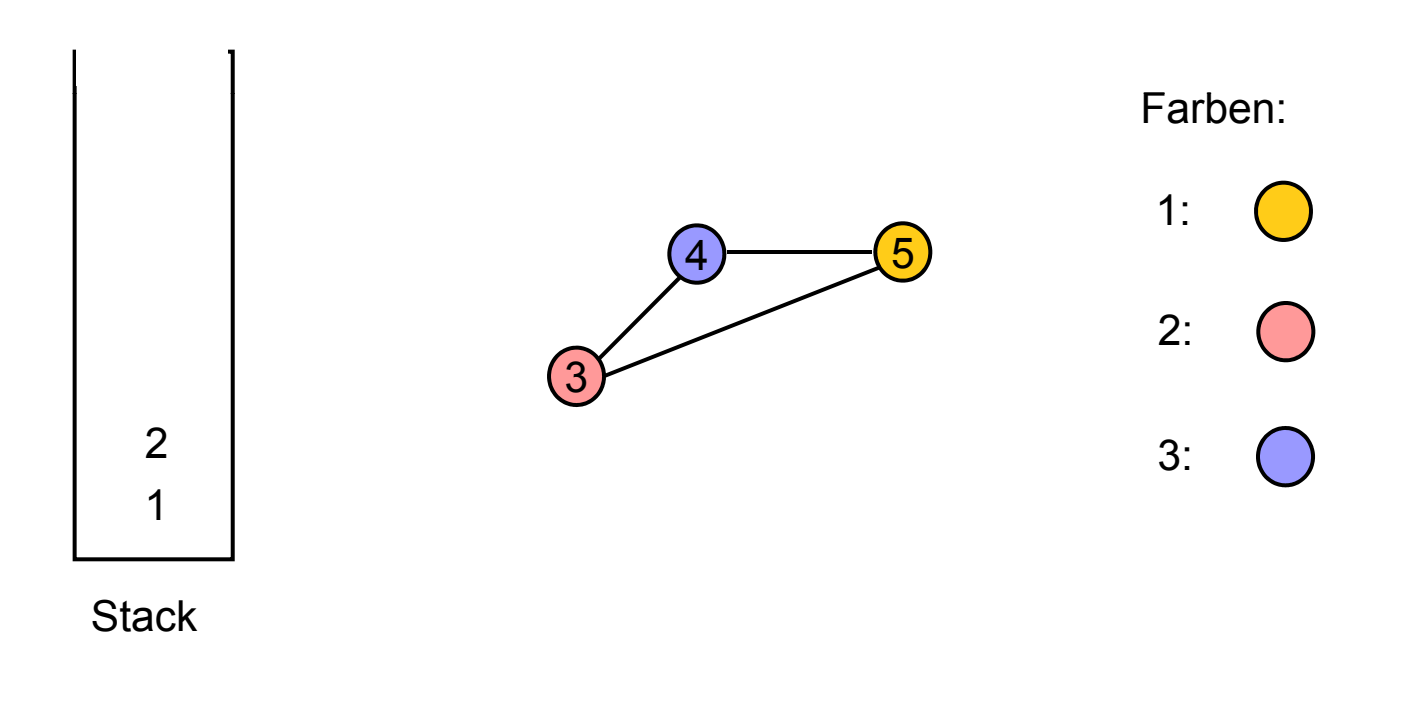

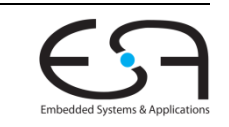

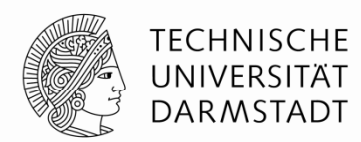

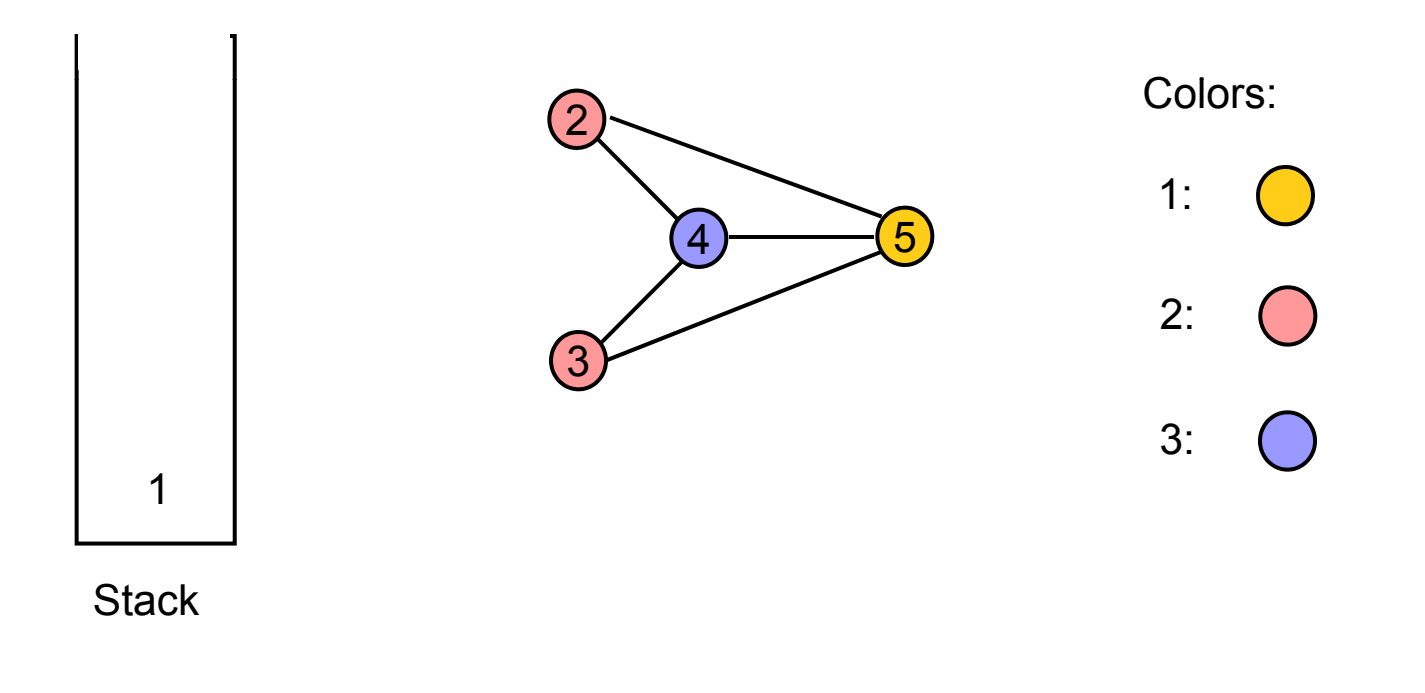

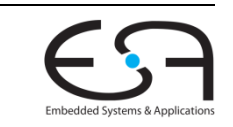

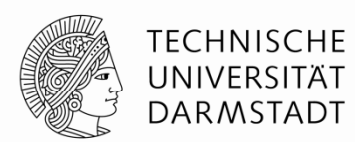

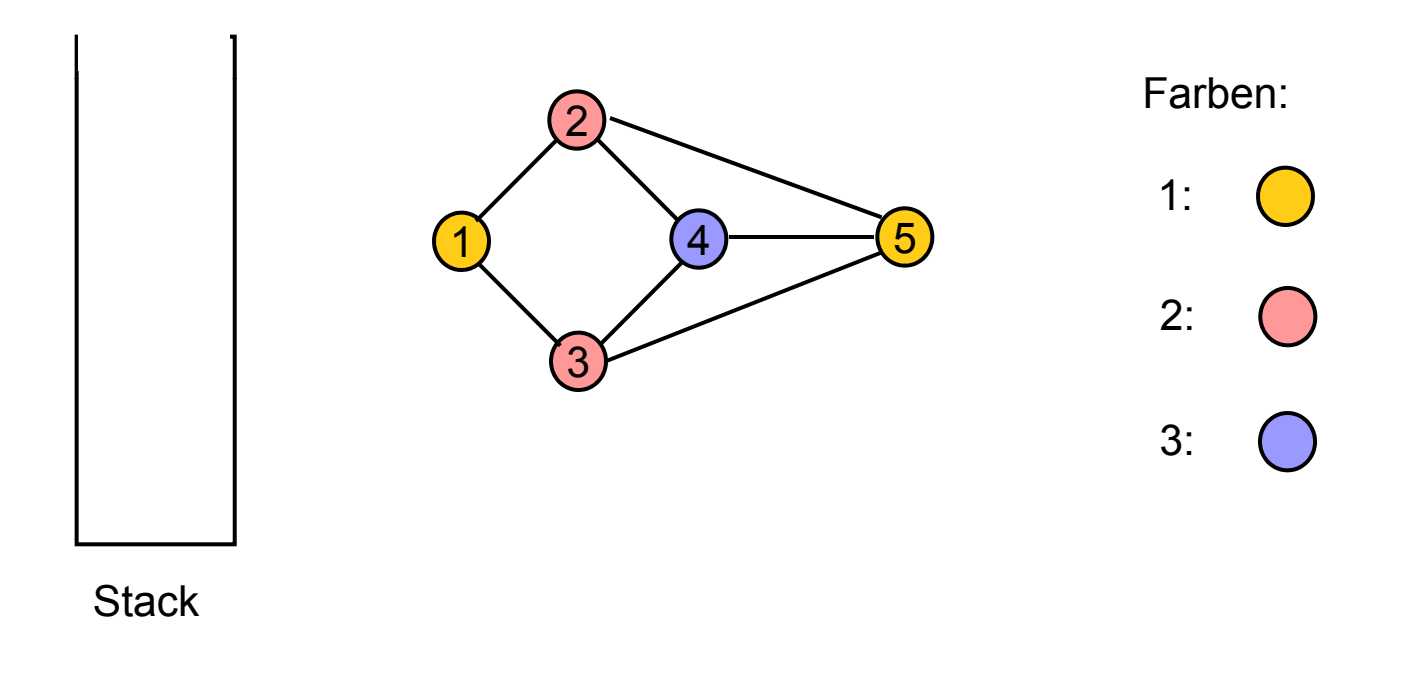

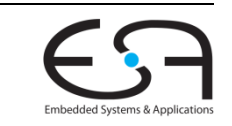

### **Diskussion**

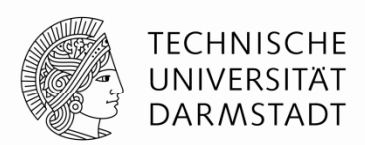

- Chaitins Algorithmus bildete die **Grundlage** für intensive Weiterentwicklungen
- Ein Ansatzpunkt: Chaitins Algorithmus ist **pessimistisch**
	- Wenn nur noch Knoten mit Grad >= *k* vorliegen, sofort zum Spillen vormerken
- **Optimistische Einfärbung** (Briggs PLDI 1989)
	- **Erstmal weitermachen: Lege Knoten auf Stack wie üblich**
	- **Möglicherweise ist ja beim Herunternehmen eine Farbe verfügbar**

### **Beispiel**

- Knoten *<sup>n</sup>* hat *k*+2 Nachbarn, diese benutzen selbst aber nur 1 Farbe!
- Grad eines Knoten ist nur lose obere Schranke für Einfärbbarkeit

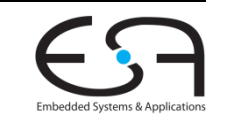

### **Chaitin vs Briggs vs.**

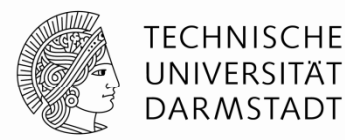

2 Register:

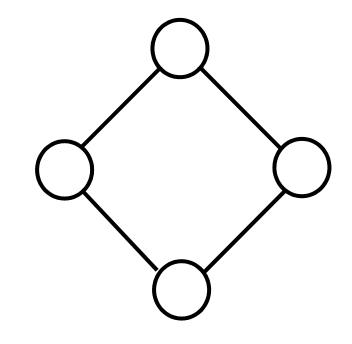

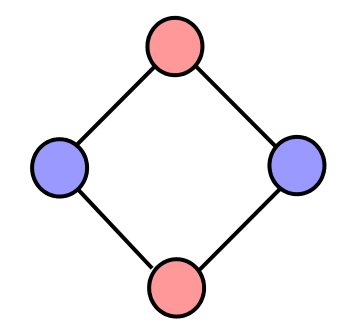

### Chaitin entscheidet sofort, einen der Knoten zu spillen

Briggs findet Lösung mit zwei Farben

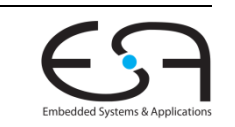

### **Chaitin-Briggs Algorithmus**

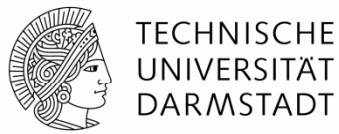

TBD SoSe 2014

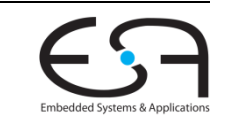

SoSe 2013 | Technische Universität Darmstadt -- FG Eingebettete Systeme und ihre Anwendungen | Prof. Andreas Koch | 92